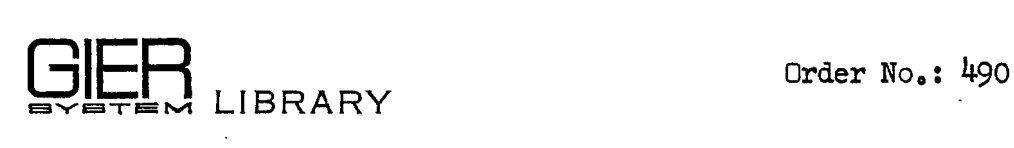

 $\ddot{\bullet}$ 

## Annotated Help 3 Programs

### vol, I

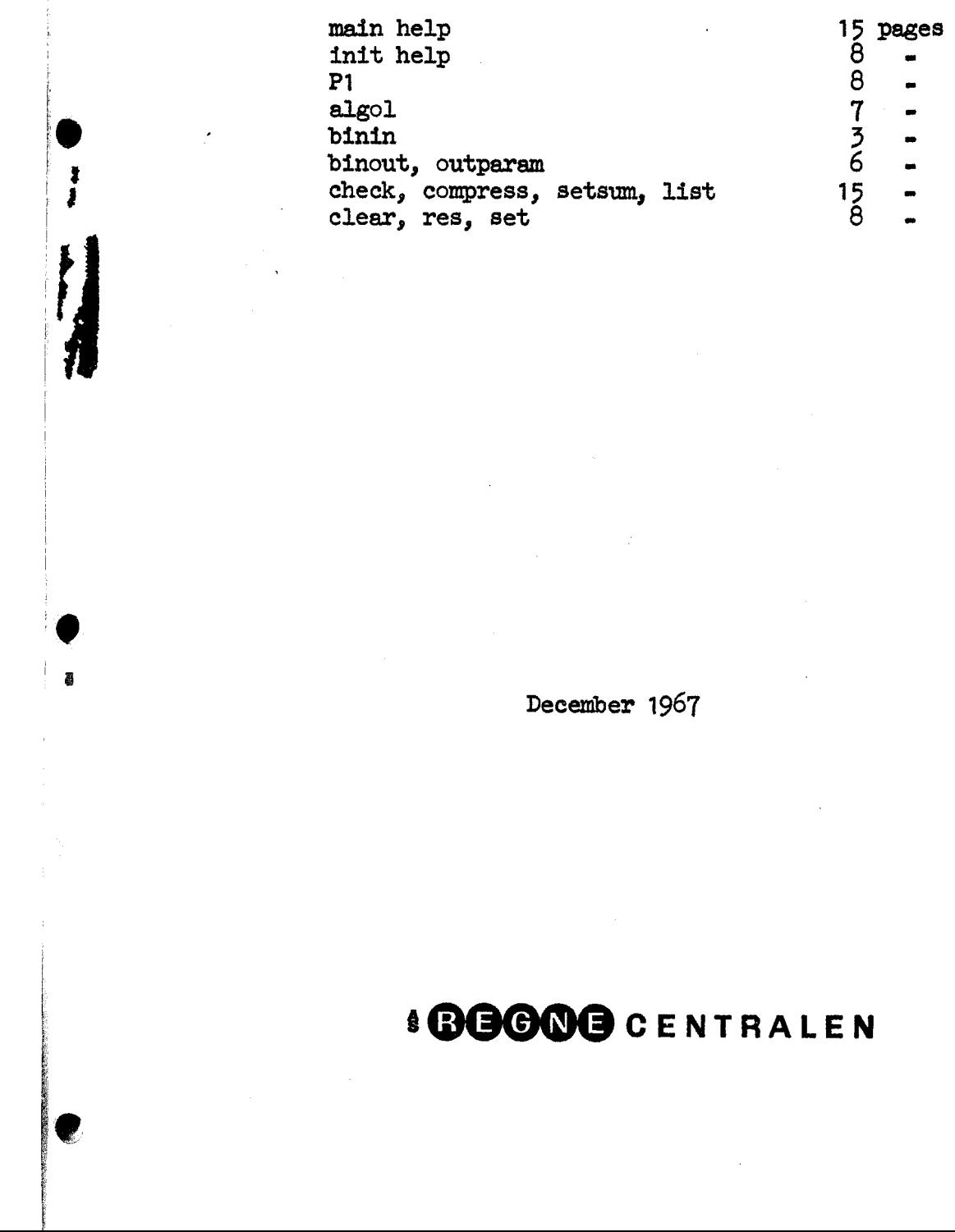

December 1967

# §@GOOG cENTRALEN

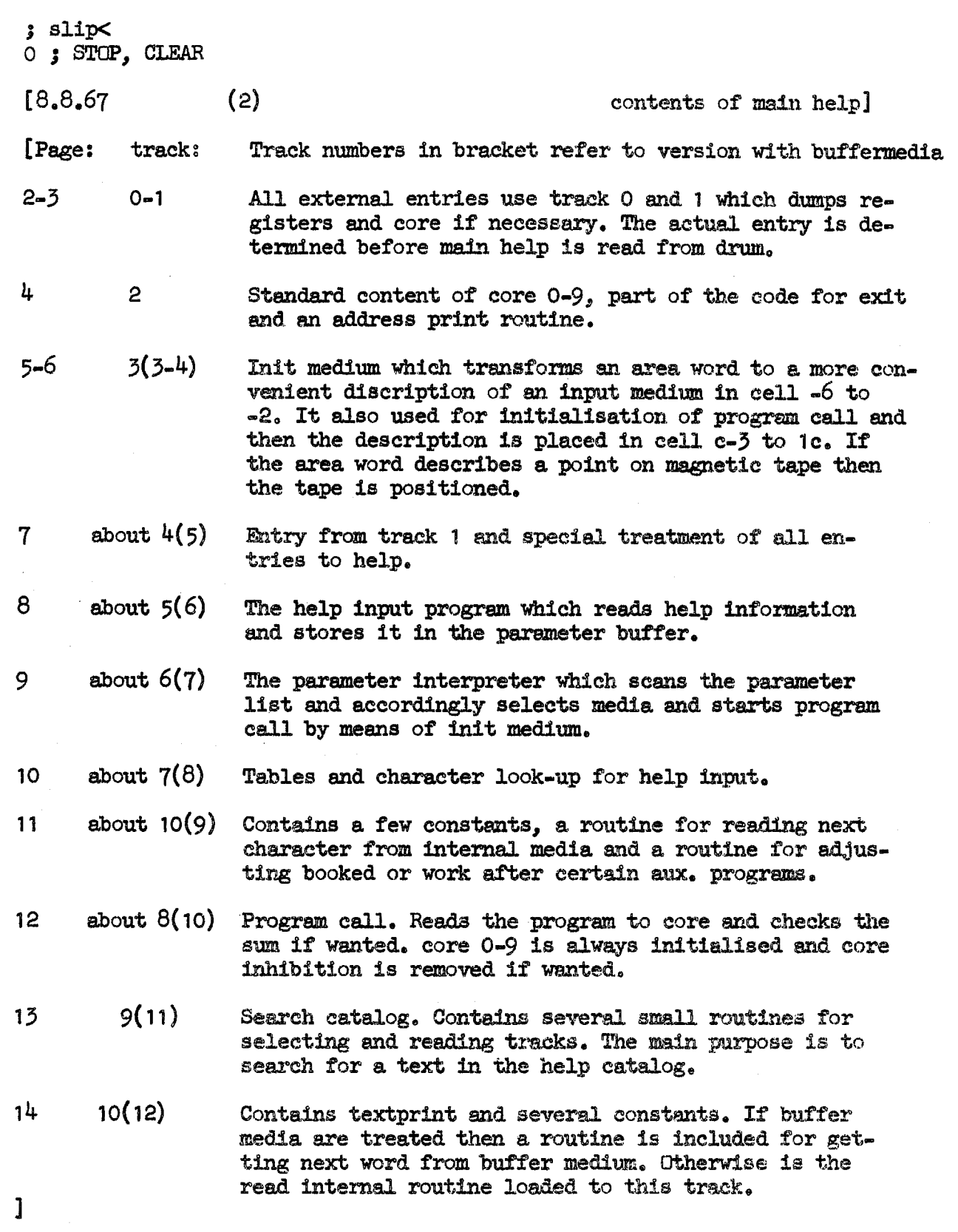

 $\hat{\boldsymbol{\beta}}$ 

and the company of the company of

10

AES,

 $\ddot{\bullet}$ 

 $\mathbf{r}$  and  $\mathbf{r}$  and  $\mathbf{r}$  and  $\mathbf{r}$  $[8.8.67]$  [help / outermost block] [page 1] b i=0,d55; outermost block  $\overline{d}$ 55=2 ; version number di=100 3 first track loaded a3=0 3 free kind  $d4 = 0$  ; discblocks mod 1024 a5=39 3 first free block d9=0 3 first track of final help di1=38 3 parameter track  $d16=294$  ; image track 0 d17=3 3 reader d $18=512$  ; by inhibit 419=960 3 image group d21=34 3 first catalog track d22=1 3 no of 320 track drums d23-4 ; no of catalog tracks  $d32=1$  ; work in free d33=0 ; first work track if not in free d3ha0) 3 no. of work tracks if not in free  $\frac{35}{5}$  3 running kind of aux programs (may be changed later)<br> $\frac{35}{5}$  : aux programs in free (may be changed later)  $d36=0$  ; aux programs in free  $d+1=1$  ; buffermedia treated d43=17 ; help alarm unit, includes typewr input d<sup>44</sup>=17 ; help standard output unit, used by date print and most \$ aux. programs (except binout and other with perforator output)  $d46=0$  ; first free block :  $1024$ a50=960 3 image group during loading  $d52$ =0 ; discblocks :  $1024$ d53=400 ; block length, disc  $d$ 54 $=1$  ; lib station: d=0 ; debug:= false ac  $\qquad$ ; STOP, SUM  $[$ d32, d36, d41 and d are booleans with true = 1, false = 0] i redefine 8 3 allows redefinition of preceding names 3 3 STOP, CLEAR:  $<$  d  $<$  j if debug then place help relative to di and image on 268. a5shodi, d9md1, dii=30dl, d16=268, d2i=36d1 > a8=di 3 define intermediate help base di3=60 3 core base of parameter track dit=i0 3 core base of text buffer d42=k ; define image during loading. a37=10, <d41, d37=12> last rel help track:= if buffermedia then <sup>3</sup> d12=d37+d37+d37+d37+d37 ; 12 else 10<br>d12=d12+d12+d12+d12 ; core base  $;$  core base of help:=  $d12 = d12 - d12 + 34$  ; last rel help track - 1)  $\times 40 - 6$ ; d10=d16—294, d20=1 ; SLIP names: FBO, first slip in core. <sup>3</sup>Prepare loading of aux. programs only. Changed by INIT HELP. d2=10 ; coreaddress for loading descriptions of aux programs  $d39=1$  ; aux mode: = aux only; 3 work as outputs= if work in free then 3 free area else max work; 3 date word Telative:= entry after work  $d45=4$ , < $d32$ ,  $d45=0$ >  $d51=6$ , < $d32$ ,  $d51=5$ >

[13.4.67] [help / track 0, store registers]  $[page 2]$ b  $k=2d\theta$ ,  $i=12$ ,  $c\theta$ 5, e20 ; begin help  $5 \text{ k=38, } i=0, \text{ a20, } 510$ ; begin dump program [stored registers] [actions] , hh  $c25$ ]  $1=1$  [qq o exit address ( ; jump to primitive input 960 ,  $pt$ it ; group, entry kind  $\mathbf{1}$ ; ENTRY MODE 5:  $<$  d22-3 ; ; entrykind:= right or left; , gk  $\mathbf{2}$ 88  $\overline{1}$  $2$  by, tk  $\times$  $_{\rm s}$ gk  $\overline{c}$ aa  $\frac{3}{2}$  2 ; store group, by, tk  $\geq$ vy d18+d43, hv ; 3 indicator a ; by inhibition; qq 64.9+29.15+60.21+18.27+20.33+36.39; tSUM; inhibit pattern  $\mathbf{b}$ : qq  $64.9+57.15+36.21+49.27+55.33+53.39$ ;  $\overline{t}$  image ; PROGRAMMED ENTRIES:  $g1$  $a:$ - 3 IPC  $\sharp$  6 M, marks ; store indicator  $\overline{gm}$  6 MPC  $: 7S$ ; store M  $\overline{7}$ gs IOB  $\beta$  8 R, overflow ; store s -8 gr  $MOB$ ; 9 Radr ; store R 9 ; 10 s during prim inp ; store Radr for overflow ga  $, t1$  $-39$  $pm$  $\mathbf{s}$ IRB 3 11 R sign  $\beta$  RB:= f-marked call;  $, hr r1$ gr  $11$  $\frac{1}{2}$  12 p ; store sign; store p; -12 , arn b gp  $\sqrt{\frac{1}{\pi}}$  [work for lyn] s simulate return tk  $21$ ; if core  $[-1]$   $\neq$  inhibition then goto dump core;<br>; If core  $[-1]$   $\neq$  full inhibition then  $sr$  $-1$ hv  $a1$ NZ.  $\frac{2}{3}$  goto get help;<br>; 17 write: save core  $[-1]$ ; hv в2 **NA** a<sup>3</sup>: arn 1b  $, \text{pm}$  -1  $, t$  $a5:$  $g_{\alpha}$   $\overline{e^{\mu}}$ - 10 ŝ. writetext(textword); ,  $ck = 4$  $a<sup>1</sup>$ :  $\mathbf{sy}$  $-1$ Ĵ ᠊ᢐ , hv nc а5 Ĵ  $1yn -1$  $-1$ typechar; restore core[-1];  $\sqrt{2}$ ۇ  $b1:$   $b5$ if SUM then begin store return s;  $, \, hv$  $\mathbf 1$ аb  $\mathbf{r}$ To  $c25h$ : gs , vyn 16d18 ; PRIMITIVE INPUT: Select reader;  $\sqrt{2}$  ca 0 tl -6 read and pack until 64 hole is read;  $\frac{9}{2}$  $1y$  $r<sup>1</sup>$  $,$  hs r=1 store instruction; ۇ s3  $em$  $t-1$ M see binout for further description; ÷ end; ŝ a6: ca  $\overline{O}$ , hv If ther =  $0$  then goto get help;  $a2$ ۇ If char  $\neq$  < then goto write;  $, hv$  $17$ ne -а3 å  $, \text{ it}$ vk  $a$  : d19  $\mathbf{1}$ ; dump core:  $, it$ vk <u>a16</u> 40 for i:= 40 step 40 until 960 do ٷ , it  $sk$   $\sigma$  $-1$  $\dim p$  core[ $1$ ] to core [ $1+39$ ]; ٷ c54: ncn 24 ,  $hh$  al ŝ [core dumped]  $a2:$ vkf 960 , vk 1d9 ; get help: [f to stop checksum]  $,$  vkn  $38$  $1k$  40 read track 1 of help;  $\mathbf{r}$  $a\mathcal{B}$ : 37 pa b1 while  $\div$ , b-marked do sum words;  $ar$ Ĵ D  $SUM = true;$  $\mathbf{2}$ ar LA Ĵ. [37] hv  $(a\beta)$ Dt  $1$ NB if sum  $\overline{+}$  0 then begin textword:= SUM;  $\cdot$  $hv$  (a) Dt  $-1$  NZ goto write end; Ĵ. IQC ;  $arn<sub>1</sub>$  $ext: = left$  $d=40$ , d: ; track 0  $i = 0$ ۇ , hh c25 cell 0 on track, (address chain) qq و.<br>و

Ì

)

[17.2.67] [help / track 1, determine entry]  $[page 3]$  $1 = 40$ 1k 40d13, ck 10 read track  $38$ ; if entrykind = right hp then  $\ddot{\bullet}$ pi 12  $ca<sub>0</sub>$  $ext:= right;$  $\ddot{\mathbf{3}}$  $if$  entrykind  $\neq$  programmed call then  $\sqrt{2}$  nc 1 vk d19  $\ddot{\bullet}$  $ps(0)$ , hvn  $a9$ begin addr:= r1; goto set exit end;  $\frac{9}{2}$ arn 41d13, ga 1 stored group:= cell 1 on track  $38$ ;  $\frac{9}{9}$ ck 10 ة 42d13 **pm** 42d13 stored by-tk:= cell 2 on track  $38$ ;  $\beta$  2  $, \text{ pm}$  a10  $,$ if entrykind  $=$  hs 2 then begin M:= hs2 entries; goto hs entry end;  $ca<sub>1</sub>$ , cln 20  $\mathbf{5}$  $ca$  0 If entry kind = hs 1 then , hh a $11$  $\mathbf{3}$ begin M:= hs 1 entries; goto hs entry end; ca  $-1$ pi 12,  $\ddot{\mathbf{z}}$  $ps(9)$  $,$  arn a12 ; If entrykind = overflow h then exit:=  $\overline{rIght}$ ;  $a11$ h:hv  $a9$ pp (7) ; addr:= stored Radr; goto set exit;  $\frac{1}{27}$ : 08 p512 Xt 551 ; hs entry: if stored s < 40 then<br>d7: qq[balance], hv a13 ; begin RB:= f - marked on  $T$ : begin  $RB := f -$  marked call?<br>simulate return pm p40d13 IRB  $\beta$  $p40d13$ , hr r1  $\frac{1}{3}$ ps end; a13: gs 7 , ps p1 stored  $s := return s$ ; addr: = call  $s+1$ ;  $\cdot$  ,  $NRB$   $\beta$ ck  $-10$ if f-marked call then shift entry word; 5 <br>  $\frac{1}{2}$  set exit: if addr < 6 \cddr > 9 then<br>MQC ; image[9] := addr, exit; a9: bs s506 t 515 gs 49d13 a12:  $c55$ : [gt  $r$ ps  $c42$ ] ; [loaded by main help] l lentry overflow  $\overline{\text{max}}$  is help entry: = Radr;<br>ncn(c54) , hv a16 ; if core dumped then  $i=1+1$  [entry overflow] vk d16 , sk  $\frac{1}{40d13}$ ;<br>
vk 25d16 , sk 1000 ?<br>
vk 060 begin dump track 38;  $\overline{\phantom{a}}$ dump core 1000-1023 and registers a16: vk 960, pm end;  $\mathbf{b}$  $\mathbf{r}$  $M$  $gm - 1$ Inhibit core;  $\frac{3}{2}$  $p$  pp 1  $c53: vy d43$ ; READ AND CHECK HELP: select(alarm unit); a14: pp p1 , vk pd9 ; release by-inhibit; 1k d12-40t 40 read help to core;  $\rlap{.}{\bm{\mathring{}}\,}$ bs  $p=512d37$ , hv a14; a15:  $vkn d21$ , ar  $pd12-d37$ ; check sum of help tracks;  $\mathbf{D}$  $LB$   $\beta$  $ar<sub>1</sub>$  $ar<sub>2</sub>$  $\mathbf{D}$  $LA$   $\beta$ bsp 519d12-d37 -8  $pp$   $p1$  $, hh$  a15 if sum  $\neq$  0 then begin textword:= SUM; ŝ [75] ck [balance], lk d13 ۇ hv  $(a3)$  D t-1 NZ goto write end; ٷ  $a10 = 1 + 1$ read first catalog track;  $\frac{3}{2}$  $c56$ : [vk d11 , hv sc $41$  ; select param track; switch to help entry; alo: hs  $1/hsf1/hs2/hsf2$ ; two words loaded by main help]  $i = i + 2$ qqf [checksum]  $d = 80, d$ :  $;$  track 1 ; end dump program  $\mathbf{e}$ 

 $\rightarrow$ 

))

[25.11.66] [help / core  $0-9$ , print]  $[page 4]$ b  $1=$ d $12, 850, 510$  $\frac{6}{9}$ begin local help names. Load to track 2 of help  $\overline{c} = -86$ predefine place of search track و. [cell 0-9 in core after exit]  $1<sup>t</sup>$   $-1$ ; O OVERFLOW v: entry kind: = - 2;  $\mathbf{f} = \mathbf{f}$ ,  $it$   $o$  $p$  pt 1 ; 1 OVERFLOW h: entry kind:  $= -1$ ;  $<$  d22-3  $\beta$  HS 1: HSF 1: entry kind:= 0;  $,$  gk  $\geq$ gg 1  $; 2$  HS 2: HSF 2: entry kind:= 1; vy d18+d43, vk 960 ; 3 save group, track and by; t 960  $\boldsymbol{\times}$  $pa<sub>1</sub>$  $32$  $g$ k 2 , vy d18+d43; 3 select alarm unit and inhibit by; vk 38  $\geq$  $\sqrt{s}$  is the set of  $\sim$  $\frac{3}{4}$  save core 0-39 on track 38;  $\int$  1k 0 vk d9 ; 5 read track 0 of help; wait for track; vk [group], vk [track]; 6 EXIT TO CORE: select group and track; qq <br>w [core init] t -1d18; 8 release by inhibit; , hv $(r)$ qq 10 **9 final exit** [Part of code for exit]  $c59:$  pi. 2  $t = 3$  NO ; set O: NRA: = R overflow; DV 512 LRC 3 ac 512 if -, stored overflow = R overflow then ac 512 Dt  $512$  NRC  $\beta$  $\overline{0}$  $\overline{3}$  =  $-$ ,  $0$ ; pi  $(3)$  $\Omega$  ik 0 restore indicator; ٷ , it  $(86d13)$ ; vk d19 read exit to core O;  $pa<sub>6</sub>$  $, hh$  0  $\ddot{\mathbf{z}}$ prepare restore group; goto read image; b a8 [address print, PM] d40: pa ral  $t$  511  $\beta$  clear count: count: = 0;  $d24: tk 20$ ; spacing and print 30-39: d25: tk 10 ; spacing and print 10-19:  $d26:$  bt  $(ra1)$ t  $\mathbf{1}$ ; spacing and print 0-9:  $\sqrt{N}$  r-1  $sy$ 5  $d27:$  pa ral t 506  $\sqrt{3}$  COUNT 5: count:= 5;  $d28:$  hs ral SIMPLE PRINT:  $sm(r<sub>0</sub>4)$ Dt  $-16$ hv ra  $a1:$ ; print with zero as empty:  $d29: qq[anslag], ck$ d30: bs 570 [case], it 510 ;  $sy(r-1)$ , tl -30 ݹ pa ra7 -8  $d$  $k$   $r$  $a$  $2$ XV  $\,$ , it පෙරි ද 16  $sy$ ۊ  $, 1t - 128$ a3: pa ra4 ۇ  $a7:$ d31: bt 1 [slip boolean], hrn s1 ۇ , tk mln ra5 -50 ۊ  $a4:$  $ar<sub>0</sub>$ D LZ. - 8 hh raj IZ.  $a:$  $\frac{8}{9}$  $qq(rd29)$  t 1 ٷ , hv rab ga raɓ ۇ  $b:45:m$  10 ; [base of constants] a2: 9999 ۊ  $\epsilon$  $d=40d12$ , d: ; track, address print

 $\rightarrow$  )

 $\left\{ \begin{array}{c} 1 \end{array} \right\}$ 

 $[13.4.67]$  [help / init medium 1] [page 5]  $b$  alo,  $b21$  $\overline{c}28: 65=k-18+19$  $\mathbf{S}$ define init medium track. b20: vk 960 , vk 1c63 ; INIT MEDIUM: get second track of init medium; [blocks in area]  $lk$  (s-1), vk 960 ; ENTRY NO GET TRACK: R contains an area word;  $[2b20]$ gp ra  $_{2}$  pp c-1 save p; ۔ ق  $[3b20]$ bs 1 p:= if medium then -4 else search work;  $\Omega$ -- 4  $\ddot{ }$  $[$  med $I$ um $]$ gr rb3 area word:  $R_3$ t1, -7 و.  $NT<sub>3</sub>$ hv rai if kind  $\geq 0$  then goto internal; If kind  $\ddot{\ddot{\mathbf{r}}}$  ly then  $\ddot{\mathbf{p}}$ : selected output - 2;  $nc -1$  $\Omega$ <u>లోపె</u> ہ<br>و  $Work := core[p+2]:=$ tk 17 , ga rhio ; , pm rbio vy <bits 10-19> t <bits 20-29>; gt rb10  $\mathbf{S}$ b10:  $vy = 1$ ; work for ly and sy media, and for label check  $t = 1$ -- $gm \overline{p2}$ M select medium: ٷ , hrn s1 restore p; return normal;  $pp -1$  $a:$ و.<br>و  $\,$ , tl  $-25$ ; INTERNAL: store kind; al: ga rbl tln 16  $\Omega$ rb20 ; blocks:= bits  $8-23$ ; arn rb4 , gr pl  $\frac{9}{2}$ char count:  $= 1$ ;  $b1:$ [kind] , hv ra2  $<$ d41, ncn -1 if kind  $\neq$  drum  $\wedge$  buffer media then goto buffer; ة , hv c57  $\overline{11}$  kind  $\overline{4}$  drum then goto kind alarm;  $ncn - T$ ×.  $\mathbf{S}$ tl -23 . ud ra8 medium word:  $\frac{1}{16}$  bits  $24 - 39$ ,;  $\geq$  $\ddot{\bullet}$ pm d14-1 D 3 a8: t -3 MA gm p5 word address:  $qq \ll text$  base -  $1>_s$ ;  $\mathbf{S}$  $b4: qq 1$ , hv ra  $\ddot{\mathbf{3}}$ restore p; return normal; [buffer medium state]  $c82:$  $b3: qq$ ; area word. END OF INIT WITHOUT BUFFER.  $<$ a41, qq  $1.21$ ; block increment  $[2b3]$ qq d53.9 +7.39 ; current block d53.*3*9 [3b3]qq  $\sim$   $e$ **; block length**  $\frac{11}{1.39}$  = 1  $[4b3]$ gg 16 ; check block, read block  $[5b3]$ qq ; area word increment  $b2: qq$  $1.19 + 7.39$ ; transfer upper  $c29:$ b21:  $qq$  [b3.9]6.19+1.39 ; put state ; get label  $b13:qq$  $1.19$ 1543.39  $b19: qq$ ; base for program buffer  $c80$ : b15: teattap; ; tape label  $\bar{q}q$  6.19+1544.39 ; get progr state  $, c$ k  $-10$ ; BUFFER:  $a2:$ tln 4 , ac  $r4b3$  ; unit:= bits  $24-27$ ; check block:=  $16 + \text{unit};$ ga rb5  $arn<sub>c64</sub>$  $\mathbf{D}$ Save S! ر<br>و , ck 10 medium word:= get word track b-marks; gs ra3  $\mathbf{3}$  $gr$   $p5$  $t = 3$  MB ; [s-2] read block:= unit;  $a$ <sup> $\mu$ </sup>: It  $[$ unit], pt  $r4p3$ ;  $b5:$ hs  $(s-1)$ , udn ra $4$ ъ6: ; call second track; word address:= Ob; ; restore s and p; return normal; , hv ra a3:  $ps -1$  $d=40b20$ , d: init medium 1  $\ddot{s}$ 

 $\rightarrow$  )

#### $[13.4.67]$  $[help / int medium 2]$

 $[page 6]$ 

b1=b1-b6, b2=b2-b6, b3=b3-b6, b5=b5-b6, b10=b10-b6; define s-rel  $b13 = b15 - b6$ ,  $b15 = b15 - b6$ ,  $b19 = b19 - b6$ ,  $b21 = b21 - b6$ ,  $b20 = b20 - b6$ ;  $[rel 0]$  gp ra $9$ , pp  $(sb1)$ ; SECOND TRACK: save address of medium table;  $p:=$  kind; if kind = carrusel then goto carr; can p-2 , hh ra5 وُ , hv rab if kind =  $\overline{t}$ ape then goto tape; ca  $p=3$ ٷ tln 12 ; DISC: current block := current block + first block.21; tk 18,  $_{\circ}$  tln 2 a5h: hv ra7 goto finish; و "  $s5b3$  $,$  tk -9 ; CARR: area word increment:= grouped;  $\mathbf{g} \mathbf{r}$  $\int$  tk  $gr$   $s3b3$ 11 blocklength: =  $512 \times$  grouped; و<br>و  $_{\circ}$  tk current block 10-19 := grouped; gt s2b3  $10$ å.  $_{\circ}$  tl 40  $gr$   $slb3$ ٷ block increment: = grouped.9; ga s2b3, hvn ra7  $\frac{8}{9}$ current block 0-9: = reel and block; goto finish; qq  $400.19 + 7.39$  $b7s$ еб:  $, gr$  s2b3  $\sqrt{2}$  TAPE: arn rb7 tk -20  $, \operatorname{gr}$ 83b3 current block:  $qq$  400.19+7.39; block length:  $400;$ ٷ  $qq$  (s4b3)  $t$   $144$ check block:=  $unit + 160$ ; ٷ , usn p64  $pp$  (sb5)  $p:=$  unit; rewind(unit); å arn sb13  $\Omega$  11 p read block (unit) length: (1) to: (0); ۊ ar  $s$ b10  $\overline{D}$ read eof  $(\text{unit})$ ; ٷ  $, 110$  $11p64$ get label to work; -8 arn sb15  $5s$  st sb10 if label  $\neq$   $\lt$  cattap then ŝ  $c81: hh( s1)$ t  $1$  NZ return error; ۇ  $\int$  ck -10  $tln 5$ files:= bits  $28-32$ ; ۇ tln  $37$ ga rb17 blocks:= bits  $33-39$ ; ٷ  $ga$   $rb18$ , grn s1b3 block increment:  $\infty$  0; ۇ b17:  $bt -1$ t  $-1$ for i:= 1 step 1 until files do 3  $, \text{ hv } \text{ r-1}$  $11 - 1004$ read  $\cot$  ( $\mathrm{unit}$ ); ŝ  $b18: b t -1$ t  $\sim$  1 for i:= 1 step 1 until blocks do ٷ  $1 \ln \overline{p}$ read block ( $\overline{\text{unit}}$ ) length: (0)  $\overline{\text{to}}$ : (0);  $,$  hv  $r$ -1  $\ddot{\mathbf{s}}$  $a7:$  $;$  FINISH:  $sr$   $s1b3$  $5^{\circ}$  ac .s2b3 current block := current block = block increment; å.  $arns5b3$  $\mathcal{L}$  se sb3 area word := area word - area word increm; ۊ  $can(s3b20)$ , arm  $s b19$ if  $\sim$ , medium then begin ۊ current block!" current block + program buffer; ac  $\epsilon$ 2b<sub>3</sub>, ac sb21  $\mathbf{S}$ a9:  $pp$  $-1$  $550$ sb2 put state:= put state + program buffer; ۇ  $ar$ **302**  $\sqrt{s}$ 8363 transfer upper:= transfer upper + program buffer ٷ , it sbj  $gr$   $p=2$ end; p:= address of medium table; ŝ , arn sb21 pa sb21  $\overline{\text{core}}[p-2]:=p.9 + \text{transfer upper + block length};$ ۊ  $\int$ , hh s us 0 put state to buffer; return to first track; ٷ × c29=i, c80=i, c81=i>  $\frac{9}{2}$ define  $c29$ ,  $c80$ ,  $c81$  in no buffer case

 $\mathbf{e}$ 

 $\mathcal{V}$ 

 $[13.4.67]$ [help / entries] [page 7] **; RETURN FROM AUX PROGRAM:** c51: 1k d13  $\mathbf{p}$ d13  $d11$ vk , arn d13 read parameter track;  $\mathbf{\mathring{s}}$  $, \mathbf{hv}$ ca.  $\mathbf{o}$ c46 if  $-$ , hs 1 then goto select medium; ۇ C<sub>8</sub>  $\mathbf{1}$  $P<sub>p</sub>$ If hs  $1 \wedge n$  interprete then param: = exit;  $e12$ ٷ  $a41:$  vy  $d\mu$  $c<sup>17</sup>$ hv 。 ; prep interprete: select (std output); goto interprete;  $c49:$  pp e11  $\epsilon$  hv a<sup>41</sup> ; ENTRY HSF 1: param:= hsf 1; goto prep interprete;  $c50:$  pa d13  $\beta$  ENTRY HS 1: hs 1:= true; t.  $\blacksquare$ arn 49d13, ga r1 ٷ  $\sqrt{s}$  vk d19  $pp$  $-1$ ۇ p:= exit addr; select image group; **ps aT**6 , pp  $p=40$ - 3 p552 t 551  $p:=$  track rel (exit addr); bs å s:= track no(exit addr);  $, hh$  r=2 ps 61 å pp  $p80d13$ , vk s  $param: = address(first param) - 1;$ lk  $40d13$ , nens-25d16; read track(s); if  $s \neq 1$  mage track 25 , 1k 80d13 ; vk then read track  $(s + 1)$ ; **s1** , hv  $a41$ 960 vk goto prep interprete; 3  $c40:$ it  $39[p]$ , pa b $3$  $\sqrt{3}$  ENTRY HSF 2:  $64$  $c41:$  sy  $s$  sy 29 ; ENTRY HP-BUITCN: writecr; writered; 58  $sy$ , arm d $3+1d51$ ; count 5 and print (run);  $b3:$ s writechar (if hsf 2 then p else space); , hs  $d27$  $sy = 0$ , arn d13+d51 ; select (std output); vy **JAH** spacing and print (day); ck 10 , hs d26 ٷ arn d13+d51, ck 20 count 5 and print (month); ۇ , hs d27  $8y -$ 59 ۇ arn d $3+451$ , ck -10 simple print  $(year)$ ; ة  $\mathbf{sy}$ 59 , hs d28 ۇ arn 1 D run:= run +  $1;$ ۇ ac d13+1d51, sc 39d13 compensate catalog check sum;  $\cdot$  : vk d21 , sk d13 write catalog track; ۇ vk d21  $\dot{\textit{v}}$ skip line ۇ c42: qq e1  $, \,$ hs  $c23$ ENTRY OVERFLOW: writetext (<<overflow); ۇ  $, sy$  $\mathbf{O}$  $sy \quad 0$ ۇ 53 can( $c$ 54)  $\mathcal{S}$  sy if core dumped then writechar(e); ; -56 . TOB sy If exit = right then writechar(h); ۊ arn 49d13, hs  $d28$ simple print(exit addr); å  $c62 = 1 - 1$  $c45:$   $pm$   $e10$ d43  $, \, \mathrm{vv}$ ; SET TYPEWR: select (alarm unit);  $gm -2$ M current medium:  $= vy 1 t 1016;$ ۊ SELECT MEDIUM: ENTRY HS 2: ۊ  $c46:$  grn d $13$ hs 1:= false ; write param track;  $,$  arn  $-2$ ۇ nc 1 , hh 823 if current medium  $=$  type wr then ۇ  $sy$  62 58  $, sy$ begin write black; writele; writeer end; ۇ d44  $a23h$ : sy 64  $select(std output);$  $, \, \mathrm{vv}$ ۇ  $hv$   $a40$ if current medium -< internal then NC ٷ  $, \;$  hs  $pm -2$  $c3$ begin select medium track; ٷ  $1k$   $d14$ 960 vk read medium track; ۅٞ pa b1 Vt c44  $\mathbf{M}$ read and look-up:= internal å  $a40: ud -2$ end else Ĵ. pa b1 t c43 NC begin select(current medium); ٷ read and look-up: = lyn D end;  $\ddot{\mathbf{z}}$ 

 $\mathcal{V}$ 

リモ

 $[page 8]$  $[13.4.67]$ [help / input help information] finish track 1 of help b  $k = d\theta$ , i=0  $C40 = c40 - c41$ ,  $c42 = c42 - c41$ ,  $c46 = c46 - c41$ ; define relative  $c49 = c49 - c41$ ,  $c50 = c50 - c41$ ,  $c51 = c51 - c41$ ; entries  $c45 = c45 - c41$  $i = c56$ ; define aux return vk d11  $ln v$  sc41 qq c50.9+c49.19+c46.29+c40.39 ; entry table 1=c55 ; define overflow entry  $p$  ps  $c42$ gt r  $c40 = c40 + c41$ ,  $c42 = c42 + c41$ ,  $c46 = c46 + c41$ ;  $c49 = c49 + c41$ ,  $c50 = c50 + c41$ ,  $c51 = c51 + c41$ ; redefine  $c45 = c45 + c41$  $\mathbf{e}$ š ; HELP INPUT:  $b6:$ param:= begin of line; state:= start; , pi 512 a13:  $pp$  d13  $\mathbf{s}$ a15: bs  $p=38d13$ , hv a16 ; CHECK: if  $pearam > 38$  then goto full; I.TA ; NEXT: if end input then goto end input;  $hv$  alo a: b1:  $hs [c43]$  or  $c44]$ read and look-up; -3  $[s+1]$ pm -1 Xt  $b4$ ۇ  $t1\quad20$  $LOA_3$ Radr:= syntax[kind] shift state;  $LOB$   $s$  $t1$  10 state:= bits  $0-1$ ; end input:= bits 2-3;  $,$  mb a11 ga ri  $\mathbf{S}$ , ga r1 action:= bits  $4-9$ ;  $pi - 1$  $\mathbf{3}$  $\ddot{\mathbf{t}}$ switch to action;  $hvm -1$ a å  $;$  BEGIN NUMBER: param:= param + 1; grn 2c  $9.1:$ p1  ${\tt pp}$ MB work:=  $0;$  list[param]:=  $0$ , number; ۇ gr p  $arn<sub>1</sub>$  $_{s}$  pm 2c **S** NUMBER: e2: , hhn r1 Radr:= if char =  $16$  then 0 else char; ca  $16$ ٷ if number too big then goto full; tk -30 , ml  $\mathbf b$ ٷ Work:= work  $\times$  10 + Radr; NZ hv **a16** 3  $, hv$ goto next;  $gm$ 2с ۇ  $\mathbf{a}$ SHIFT NUMBER: if part 1 [param]  $\neq 0$  then  $a3:$  arn  $p$  $\Omega$  $\circ$  $c61:$ a16: qq  $\frac{1}{2}$  FULL: alarmprint( $\left\langle \left\langle \left\langle \mathbf{r} \right\rangle \right\rangle \right\rangle$ ) ;  $,$  hs  $c24$ e2  $list[param] := (list[param] + work)$ ar 2c ck. 10 ۇ shift 10; work:= 0; goto check;  $gr$ V ۇ  $\mathbf{p}$ ; END NUMBER: arn 2c a5:  $, \alpha$  $\mathbf{p}$  $list[param] := list[param] + work;$  $h$  hv grn 2c **a15** ٷ  $\frac{\text{arm}(c43)}{\text{gr}}$   $\frac{643}{r}$ ; SINGLE:  $a4$ D  $list[param + 1]: = char<sub>j</sub> single;$ MA ۇ  $\int$  hv  $param: = param + 1; goto check;$ a15 å. pp p1 ; ANNUL: writetext  $(\nless\text{annul})$ ;  $,$  hs c26  $a12: qq e4$ goto set typewr; Ĵ. ; filled: list [param]:= list[param] + end word; a14: arn 15.3 D ; BEGIN TEXT: param:= param + 1;  $ac$   $p$ a6 : pp 1q  $list [param] := 0, text;$ V M ŝ gm p  $;$  PACK: -6 arn p ck  $a7:$ ar $(c43)$ if list [param]  $\prec$  full then D ٷ goto filled;  $nc$  ( $c43$ )  $314$  $, hv$ ۇ  $\overline{\text{list}}$  [param]:= (list[param] shift -6)  $, hv$ al $7:$  gr  $p$ a15 ٷ + char; goto check; Ĵ a8: -6 ; END TEXT; ck arn p while list [param]  $\prec$  full do D  $ar$ - 10 з.  $list [param] := (list [paramTshift - 6)]$ aβ  $, hh$ ca. - 10 ر<br>و + 10; goto check;  $ck<sub>6</sub>$  $, hv$  $a17$ ŝ.  $\cdot$  SYNTAX ERRIR: alarmorint( $\&$ syntax): nQ+ ىئەم ഛ ha  $\sim$ 

|合

 $\theta$  :

 $\mathcal{V}$  .

 $[13.4.67]$  [help / interpret]

 $:$  END INPUT: list[param + 1]:= end list; a10: gm p1  $MC$ hv  $a18$ NTB ; if end input =  $3$  then  $a11: qq 63$ yk ( 960 ۇ begin [mask] read track O;  $\tilde{s}$  $\int$  1k goto primitive input;  $vk$   $d9$  $\mathbf 0$ ٷ  $, hh$ **vk** 960  $c25$ ۇ  $end<sub>s</sub>$  $param: = begin of line: = 0;$ al $8:pp$ d13  $.8P$ a13 ٷ  $c47:$ ; INTERPRET: get param; this will select group O;  $c47h$ :pp c52  $p=1$  $\,$ , hs  $,$  hs  $c24$ if number  $\vee$  single then alarm print  $(\angle$ param $)$ ;  $c58: qq$ e5 ŝ. If end list then goto select medium; c46 hv  $P$  ga  $r<sub>1</sub>$ ۊ pi [bits], vk  $c63$ Indicator:= area bits; ۇ read init medium 1; c28 , vk 960 **lk** ٷ if program then medium:= false; 3c<sub>28</sub> LPA  $\beta$ **pa** If kind = constant  $\vee$  kind = -3 then tl  $-7$  $\int$ , ca -4 ۇ c24  $e^{\theta}$  $,$  hs ; KIND ALARM: alarm print(  $\star$  kind );  $c57: qq$ -3 hv c57 ca. -8 40c28 [init 2], tl7; qq hs  $2c28$  $99<sub>g</sub>$ d13 call init medium; s:= parameter | base; 3 if init error then alarmprint (<<<<</>label>>>>>; c24 hs NZ Ĵ  $P<sub>0</sub>$  pm1 c80  $T$  -, program then goto interpret; qq  $e9$ ٷ  $c<sup>47</sup>$ If buffer media then begin  $NPA$ ; hh  $<$ d41, pa c66  $c = 2$ modify get word to take description t ۊ c67  $c-3$ from c-3 to 1c. pa. t 3 c68  $c - 1$ get state: = get progr state; t pa. ۇ get status to c-1. c73 pa.  $t$   $c=1$ ٷ a24h:gm  $P<sub>s</sub>$  ps s1 c65 ۇ end;  $\times$ a24h:ps **s1** 3 IRC 3 move remaining parameters to pm p2  $\geq$  $MRC$   $\beta$ parametertrack;  $gm$  s  $\frac{1}{2}$  bs  $s-39d13$ , hv a16<br>
vk d11 V L if more than 39 params then ۇ **LRC** ;  $\overline{\text{alarmprint}}(\langle \text{Ifull} \rangle)$ ;  $, hh$ a24  $pp$ 1ס ۇ sk  $d15$  $\sqrt{2}$  $2c$  $M:=$  programarea; ة  $IRC$  ;  $RC: =$  marks of medium word; arn 1c , hv  $c48$  $R: = -spec$  word; goto program call;  $sm(c15)$ ۇ ; GET PARAM: param:= param + 1; c52: pp  $p1$ , am pl hy s2 LC switch to end list, ۄ **LB** hv **s1** number, 3 LA single; hh - s1 ۇ if name then **a19** t e6  $pa$ ۇ begin addr free word: = addr area word; IZA 3  $p_{\text{mm}}$  c<sub>69</sub> DX search catalog (param); hs c2 3 c60: pa a19 NOT FOUND: NT t  $e7$ ۇ if not found then alarm print(  $hs$   $c24$ NZ ٷ If undef then  $\leftarrow$  tunder alse  $\leftarrow$  (catalog); a19: qq  $-1$ , am pl Ĵ  $\overline{5}$ param:= end of current name; tl  $\int$  ca.  $-1$ و ا  $, hh$  $R: =$  area word; switch to name;  $r-2$  $pp$ 1ס Ĵ  $, hh$ arn 2c 82 Ĵ end;

 $[p<sub>8</sub>g<sub>6</sub> 9]$ 

心腔

月报

 $[13.4.67]$  [help / read and look up]

c44: hs c27 ; READ AND LOOK UP: if internal then read internal  $c43:1$   $\text{cm}$ D else begin å char:= Iyn; if tapefeed then  $[char]$ ۇ  $, hv$ ca 63 c43 goto read and look up end; 3 , mb ga a<sub>36</sub> a37 3 shift:= char  $\wedge$  7 m;  $27: 5c r3$ , ga ri  $\mathbf{\hat{j}}$  $[mask]$ ٷ  $_{\rm pm}$ Xt  $b5$ RM:= inputtable [char  $\wedge$  103];  $-1$ Ĵ 4  $pm (r-1)$  $\mathbf t$ ĵ  $[r3]$  $\lambda$  .  $; c1 -6$  $a36: t1 -1$ Radr:= RM shift shift;  $\mathbf{\mathbf{S}}$  $ca$   $T$ , hv a12 if annul then goto annul;  $\mathbf{3}$ If end medium then goto syntax; , hv  $a9$ ca 10  $\mathbf{r}$ If CR then begin of line: = param; ca  $\frac{1}{2}$ , gp b6 3 If LC then skip:= false; , pan r1 ca  $.11$ 3 If skip then repeat call; bs  $[skip]$ , hv  $(s)$ Ĵ  $,$  gpn  $r-1$ If UC then skip:= true; ca  $12$  $\mathbf{3}$ If blind  $\nabla$  UC  $\nabla$  LC then repeat call;  $\int$ , hv (s) ca O  $\mathbf{3}$  $, hv$  s1  $\overline{\text{kind}}$ := Radr; return;  $g_{\alpha}$  s1  $\cdot$ b5: [inputtable] qq 2.3+3.7+3.11+0.15+3.19+6.23+6.27+0.31+6.35+6.39 a 4 - 8  $\mathbf{x}$  $\Omega$ 3. qq 3.3+3.7+3.11+T.15+9.19+6.23+6.27+0.31+6.35+6.39; 5 9 3. 1. 88.  $\prec$  $\vee$ n 3.3+3.7+10.11+8.15+6.19+6.23+0.27+0.31+6.35+6.39; qq  $2\,6$  end k  $\mathbf{1}$  $\mathbf{3}$  $\mathbf{1}$ 3.  $7\phantom{.0}$  $\mathbf x$  $\mathbf{x}$ t.  $\bf x$  $\mathbf x$  $\mathbf{p}$ 3  $\bullet$ ag 6.4+0.8+6.12+6.16+6.20+12.24+4.28 h UC **CR** đ.  $6.4 + 7.8 + 6.12 + 6.16 + 6.20 + 0.24$ qq  $\mathbf{r}$ r e 1 ٷ qq 0.4+0.8+6.12+6.16+11.20+0.24  $\mathbf f$ LC b 3 qq 5.4+0.8+6.12+6.16+7.20+4.24 ۇ 63  $\mathbf{C}$ ۇ  $\ddot{\cdot}$ ø  $\bf x$  $\boldsymbol{\varepsilon}$  $\bullet$  $b$ 4=1-2, a1=a1-a, a2=a2-a, a3=a3-a, a4=a4-a, a5=a5-a ; define relative  $a6 = 0$  and  $a7 = 27$  and  $a8 = 26$  and  $a9 = 27$  actions [syntax tabel: each entry consists of state. 1+end. 3+ relative action. 9] [state: text number underlined input: ] start  $32$  space  $+2.21 + 0.29$ qq 0.1+0.9  $+1.11 + 0.19$  $+2.31 + 89.39$ +1.11+a2.19 +1.21+a1.29 +2.31+a4.39<br>+2.11+a5.19 +2.21+0.29 +2.31+a9.39 3 digits qq 0.1+a7.9 ا ق 4 CR  $+2.31 + a9.39$ ;  $qq2,1+dB.9$  $+2.31+a4.39$ ;  $qq2.1+a8.9$  $+2.11 + a5.19$   $+2.21 + 0.29$ 6 letters  $+2.31+a4.39$ ; +2.11+a9.19 +0.21+a6.29  $qq0.1+a7.9$  $\overline{6}$  $+1.11 + a3.19 + 2.21 + a9.29$  $+2.31+a4.39$ qq  $0.1 + a7.9$  $\mathbf{r}$  $\bullet$  $+2.11+a9.19 + 3.21+0.29$  $qq2.1+e9.9$ +3.31+ 0.39 5  $+3.33+0.39$  ;  $9<sup>2</sup>$ qq 2.3+a8.9 +2.13+a5.19 +2.23+0.29

 $[page 10]$ 

al=al+a, a2=a2+a, a3=a3+a, a4=a4+a, a5=a5+a ; redefine аб=аб+а, а7=а7+а, а8=а8+а, а9=а9+а ر'

小眼

[9.5.67] [help / read internal, constants]  $[page 11]$  $\leftarrow$ d<sup>41+1</sup>, d=1, i=-26> ; if no buffermedia then load to last help track;  $b$   $a<sup>1</sup>$ ۇ e:  $m - 1$  $\overline{p}a - 3$  $t = 4$ ; next word: char count:  $= -4$ ;  $B.2$  $c75:$  nc  $39d14$ , hv ra1 if word address = end of drum buffer then  $\mathbf{r}$  $, ac -2$ sm re begin medium word: = medium word + 1; Ĵ  $hs$   $c16$ M select next track; drum:= true; Ĵ is  $(c75)$ , 1k s-39 read track to drum buffer; ة vk 960 it -39 word address: = base drum buffer end; ؤ  $a1:$  $pm (-5)$  $\dot{V}$  $1$   $LA$ if drum then begin word address: =  $\overline{word}$  address + 1 ٷ  $c76:$  hs  $20d14$ M:= current word:= word in buffer end ÷ hh ra2 , hv c70 else if  $-$ , get word then 3 alarm print(<<br/>fault>); goto unpack;  $\ddot{\cdot}$  $c27:$  bt  $(-3)$ ; ENTRY READ INTERNAL: char count:= char count + 1; t.  $\mathbf{1}$ , hv ra  $arm -5$  $\mathbf{r}$ if char count > 1 then goto next word; a<sub>2</sub>h: pm -4 , cln -6 ; unpack: current word:= current word shift -6; - 4 ,  $gm - 4$ ck Radr:=  $core[s+1]: = next char;$ ٷ  $\beta$   $\beta$   $\beta$   $\beta$ ,  $hr$   $s3$ return;  $\cdot$  $\leftarrow$ d41+1, i=d> continue loading  $\mathbf{\hat{z}}$  $e5:$ tparam; ۊ alarm texts  $e6:$ tundef; Ĵ tcatalog;  $e7:$ ٷ e8: tkind; ٷ  $e9:$ tlabel;  $\ddot{\mathbf{z}}$ e2: Efull: ŝ  $c22 = 122$ ة qq [selected output] 3 ; ADJUST SPECIAL:  $R =$  last block + 1,  $M =$  first block in = bits of input area. Catalog track is last search ÷ NTB ;  $c74:$  hv -9 if not special then goto initialise help;  $hh$   $a4$ LQA ; If work ouptut then begin 3d14 , sr 3d14 ; gm Work:= first block  $3d14$  t 1.3+d32.5; pa. + bits and kind; R:= no of blocks; tk -16  $\int$ , ac 3d14 work:= work + no of blocks end ۇ  $a<sup>4</sup>h$ :  $hv$ , sr  $d14$ в3 else begin Ĵ  $d3.7-16$ , arn  $1d14$ ; tl.  $M_{\bullet}16:=$  Last block + 1 - first free block;  $d3.7+8$ , tl  $-d3.7+16$ ck in 1930. booked:=  $M.16$ ; ck -16  $, gr 1d14 ;$  $end;$ pi a3: , hs  $c8$  $\circ$  $\overline{ZA}$ := false; sum track;  $\ddot{\mathbf{z}}$ d14 sk ,  $hv$ -9 write track to drum; goto initialise help;  $\ddot{\phantom{0}}$ 

 $\mathbf{e}$ 

 $\theta$ 

**The Second Second** 

り帽

 $0/1$ 

[9.5.67] [help / program call, alarm print]

 $[paze 12]$ 

 $M: = area; R: = -spec word$  $RC :=$  marks of medium word; init medium called]  $\cdot$  $c^{48}$ :  $q\overline{q}$  $N T$  $\mathbf{v}$ ; PROGRAM CALL: if spec word < 0  $hv$  a $25$ NC  $\vee$  -, marks  $\overline{0}0$  then  $\cdot$ a26: cln -26 [neg]  $R: = -(if drum program then$ : NRB ; ga e15 std entry + no of tracks.9 else  $c1$  $\sqrt{5}$  sm e15 26 std entry +  $10.9$ ; j a25: mt a26 , ga a30  $R:=-R$ ; unpack no of tracks, ڑ gt a35 , ck 20 ÷ entry. ,  $ck$ ga a31  $10<sup>°</sup>$ core start, <u>و</u> ga a29 , vk 960 first relative track; ; vk 2d9 ,  $lk$  0 initialise core 0-9; Ĵ d38: pmm 1c ,  $hs$ c3 select (first track); marks:=  $00;$  $\mathbf{r}$ [max core for program call]  $a29:$  ncn -1 , hs  $a32$ while first rel track  $> 0$  do  $\cdot$ [first rel track] **Skip track (first rel track);**  $\ddot{\mathbf{z}}$  $a30:$  ncn  $-1$ while no of tracks  $> 0$  do , hs  $a31$  $\cdot$ [no of tracks] read track(no of tracks); ÷ NQA ;  $gm - 1$ if -, inhibit then release core inhibit; LQB ; arn 3c If sum  $\land$  program sum  $\neq$  0 then  $c77:$  hs  $c24$  $NZ$  ;  $\exists$  allerm  $\text{print}(\ll \text{sum})$ ;  $a$  $55h$ :gq  $e$  $16$ , hv [entry]; entry program;  $a31: pp[core start]$ Vt 40 ; procedure read track(count);  $a32: i s (a31)$ s40 begin core start: = core start +  $40$ ;  $, pp$ ĵ NRB ; entry skip track: if -, drum program then<br>for i:= core start - 40 step 1 until core start-1  $<$ d41, hv a33  $gp$   $a\overline{3}4$ -40 , pp  $\mathbf{3}$ a27: hs c71  $\overline{d}$  begin core [i]:= get word; Ĵ If **fault** then  $c70:$  hs  $c24$ NZ ŝ,  $IPC$ ; qq e13  $\text{aLarm print}$   $\mathcal{K}$  fault  $\mathcal{L}$  :  $MEC$ ;  $\text{gm}$  (a34) ,  $hv$ a34 can p1 3 end ,  $hv$  $pp$   $p1$ .27 ٷ  $\times$  c70: > else 3 begin if marks 11 then select next track;  $a33:$  hs  $c16$ LC ŝ  $1k$   $p-40$ ,  $\mathbf{vk}$ read track to  $(c$ ore  $[core]$  start -  $40]$ ); 960 3  $g$ pn  $a34$  $,$  pp end;  $-1$ ۇ  $a34:ar$  $\overline{\cdot}$  . pO  $p=1$ , pp 3 for i:= corestart  $-1$  step  $-1$  until **ar** D LB  $\mathbf{1}$ ; -2  $\overline{\text{core}}$  start - 40 do  $ar$ D **LA** ۇ  $p^{4}1$ , hv  $a34$ bs program sum: =  $\overline{\text{program sum}} + \text{sum}(\text{core}[1])$ ; ۊ  $ac$  $\overline{2}c$ count:= count - 1; marks:=  $11;$ 3  $hv(s)$ Dt  $-1$  M return end read track; ٷ  $c24:$  pa  $-9$  $t_{c45-c41}$ ; ALARM PRINT: prepare help entry to set typewr;  $[1c24]$ it -10 prepare return to init help;  $\ddot{\cdot}$  $c26:$  pa  $c72$  $t$  c<sub>62</sub> ; ANNUL PRINT: prepare return to set typewr;  $vy$   $d43$ , sy  $64$  $select(alarm\cdot unit);$  writecr;  $\ddot{\mathbf{s}}$  $sy$  29 ,  $hh$   $c23$  $\mathbf{S}$ writered; goto text print;  $e16:$  tsum; may be used late during program call.  $\ddot{\phantom{0}}$  $e\bar{z}$ :  $\bar{t}$ syntax; the following 3 cells may be spoiled  $\ddot{\mathbf{s}}$ during interprete of program.  $\ddot{\bullet}$ e10:  $\bar{v}$ yn 1  $\mathbf t$ 1016 constant for set typewr. -311  $ltt+86$ , itotal length  $\ddot{\phantom{1}}$ check help length

 $[9.5.67]$  [help / search catalog]

 $\left| \cdot \right|$ 

 $\mathcal{W}$ 

 $1 - 86$ ; load to help track d8+d37-1 [c-3 to 1c are used during init medium in program case] qq d18.9+d17.9+c53.19+c45.29-c41.29+d53.39; constants for  $c:$ qq d37.9 ; system punch dó: qq [area word] ; check sum, work for number read  $qq[area word 1]$ ; comment found =  $NZA$ ;  $\mathbf{r}$  $pmm$  c18 IZA ; search: Raddr:= addr free word - 1; found:= f;  $c1:$ DX  $c2:$ pm rc12 , ga rc17 ; get free: M:= catalog start; iparam:= Raddr;  $c\overline{3}$ : ga r $c\overline{6}$ , pa rc8  $;$  select: mode:= Raddr; reltrack:= 0: dln rc $11$ , ar rc $11$  $group: = M : 960 + 960;$  $\mathbf{3}$  $ck -10$ , ga rc5  $\mathbf{r}$ track:=  $M \mod 960$ ; cln -10  $\int$  ga rc<sup>4</sup> ;<br>c<sup>4</sup>: is [track], can s-960; select track: <u>if</u> track = 960 then  $cln -10$ pa  $rc^{4}$ , it 1<br>c5: vk [group], vk (rc4) begin track:=  $0;$  group:= group + 1 end;  $\mathbf{3}$  $\mathbf{z}$ wait track:  $vk(treak);$  $c6:$  can $[mode]$ , hr si  $\int$  if mode = 0 then return c7=10c1[10 used by Algol] ; read track and sum: , it  $\overline{1}$  $c$ 7: 1 $k$  d1 $4$  $\mathbf{j}$  to core (place 0); reltr:= reltr + 1;  $c8$ : qq [reltr], arn rc7 ; sum track: isum:= iword:= place 0; , ga rc15 ga rc9  $\mathbf{3}$ vk  $(rc5)$ , vkn $(rc4)$ group  $vk(group)$ ;  $vk(treak)$ ;  $R:= 0;$  $\mathbf{3}$ IPC ; sumit:  $R:= set PC (store[1sum])$ ;  $c9:$  $ar$  [isum] LA ;  $D$  $ar<sub>2</sub>$ if LA then  $R := R + 2$  pos 9; If LB then  $R = R + 1$  pos 9; c10:  $sr -1$  [see c19-1]D LB; ar  $(re8)$  DVX  $LC$ ;  $H -$ ,  $LC$  then hv  $\text{(re9)}$  Dt begin isum:= isum + 1; goto sumit end;  $\mathbf{1}$ 3 c11:  $qq$  XVDN [=960.39]  $R: = R +$ reltr pos 9; RO0: = RO; $\mathbf{r}$  $c12:qqd21$ [catalog start]. 39; if  $R = 0$  then begin iword:= iword - 1; goto get word end;<br>store[Isum]:= store[isum] - R; M:= 1pos 9 + noise; hv  $(rc15)$  Dt =1 LZ ; sc  $(rc9)$ , pm  $r c13$ ; c13: hr s1[see i-1] X IPB ; test end: if IPB then begin swap; return end;<br>c14: gp \_rc19 , pa rc20 ; cont search: itext:= p; equal:= t; c15:  $pmm[1word]Xt$  1 IPC; get word: iword: =1word+1; M:= 0; R:= setPC(store[iword] c16: hv  $(\text{rc4})$  Dt 1 LC ; next track: test for last word on track; hr s1  $\mathbf x$ NZA ; if IC then begin track:= track +  $1;$ goto select track end; c17:  $gr$  r[iparam] $Vt$  1 If found then begin swap; return end; **LA** -8  $c18 = c-1c17$ ,  $c69 = 2c18$ If LA then areaword: store[iparam: = Iparam+1]: = R; ŝ pa rc17 V 2c18 LT If LA  $\nabla$  NT then nottext: 3  $pm$   $rc10$ , hv  $rc13$ ; begin M:= -1.9+noise; goto test end end; c19:  $sr$  [iname] $t$  1  $1$ param:= addr area - 1;  $1$ name:=  $1$ name + 1 ٷ  $NZ$  ;  $R:= R - 3$  store[iname]; if  $R \neq 0$  then equal:= f; pa rc20 t 512 hv rc15 NPB ;<br>c20: pi [equal, f=512]t 511; if NPB then not last text word: goto get word; found:= equal; goto cont search; c21:  $qq \frac{d}{3}$ .  $2+1.5$ , hv rc14 ; [value for test cancel allowed, used by algol cancel]

 $\mathbf{e}$ 

; end names a50, b10

[9.5.67] [help / text print, get word]

哺用

[ $page 14$ ]

b  $1 = -46$ , alo, b5 ; load to help track  $d8+ d37$ c64=d9+d37 ; define get word track cerine get word track<br>
, an s<br>
; TEXTPRINT: if called from half instriben<br>
NA ; s:= address(s) else s:= address(s+1);  $c23:gs$  ra  $is$   $s1$ , arn rc23 ; repeat: al:  $ps(s)$  $pm s$ ps s1 ; Radr:= next char;  $a3: c1 -6$  $,$  ca  $10.5$  ;  $c72:$ ps  $-1$  , hr s1<br>ca  $15.5$  , hh ra1 if Radr = 10 then return;  $a:$  $\ddot{\mathbf{3}}$ If Radr = 15 then get next textword;  $\mathbf{3}$  $tk - 4$ , ga ra2  $\mathbf{S}$ , it  $1$ ca 63 if Radr =  $63$  then outchar( $64$ ) else  $\mathbf{I}$  $a2: sy -1$ , hvn ra $5$  $\frac{1}{2}$  outchar(Radr); goto repeat; d15=1-c23 ; [length of text print used in slip]  $\sim 40\%$ e13: tfault; ; el to el5 is used by get word for: el:  $b: k$  29, 63 ; b: area word [rel 11 on track] toverflow; ; 1b: block increment  $e14: vy 1$  $t = 1d18$ ; 2b: current block e11=i-1, e12=i ; 3b: block length \$4b: check block, read block thsf1; Texit; e15:  $\bar{q}$ qf 10.9+40d13.19+40d13.29,; 5b: area word increment [standard entry] **<d41** if buffermedia then load get word; ہ<br>و  $565 - 1$  $1.39$ qq c65: qq 0.9+6.19+1.39 ; 7b: get state  $c73$ : qq  $-\frac{\pi}{4}$ .9+1.19 8b: get status  $c71 = -26$ **; ENTRY GET WORD:** , ar (rc66) ; [rel 20 on track] if 1+remaining words gq 0 then  $c71:$  arn  $r6b$ v IT ; goto get block;<br>, hv ra4 ; remaining words:= remaining words + 1; c66: gr =5 , hv ra $4$ pa F51  $c67:$  ar  $\pm 6$  $\sqrt{11}$  0 ; transfer: get buf word(remaining words+trans upper);  $c68:pm = 74$ , hrn s $1$ S M:= current word; return normal;  $a4:$  it rb , pa r7b ; get block: repeat:= 0; arn r7b fil 0 s get state to area word ... area word increm;  $, ac$   $rb$ arn r5b  $\beta$  area word: = area word + area word increm; , ac r2b ; current block:= current block + block increment; arn r1b a5: arn r2b , ud r4b ; rep: read block(current block); arn r7b  $\sqrt{2}$  us 0 ; put state back to buffer; , il (r4b) ; wait for block; read status to current word; arn r<sup>8</sup>b 11 O , am(rc68) ; if no error then  $b1: bt 0$  $Vt - 100$   $LT$ ; begin remaining words: = -block length; , hv  $rc66$  ; goto transfer end;  $\sin \overline{r}$ 3 $\frac{1}{2}$ hh s1  $repect: = repect + T;$  $\mathbf{3}$ hv ra5 if repeat gr 3 then error return; goto rep; 3. x c65=1, c66=1, c67=1, c68=1, c77=1, c73=1>  $\langle 1+9, 1 \rangle$  get word length  $\geq$ check length of get word  $i = -9$  $\begin{array}{llll}\n \text{ps c51-c41, vk 960} & \text{; INITHLLDE} & \text{...}\\ \n \text{1k } & \text{40} & \text{;} & \text{read track 1 of help;}\\ \n \text{1k } & \text{40} & \text{;} & \text{read track 1 of help;}\\ \n \text{1k } & \text{40} & \text{;} & \text{100} & \text{110} & \text{120} & \text{130} & \text{140} & \text{150} & \text{160} & \text{170} & \text{180} & \text{180} & \text{190} & \text$ ; INITIALISE HELP: s:= relative entry; ; goto read and check help;<br>; end names a10, b5 e  $\overline{\mathbf{a}}$ ; STOP, SUM, a i main help ៵៑

ol STGP, CLEAR]

[This tape may be loaded after main help and before aux. programs, The loading will then create a new help system including the loaded aux programs, The final storing of the aux. programs is controlled by mesns of the names d35=aux kind and d36=aux reserved.

Main help and aux programs are loaded to track di and onwards, Init help, special initialisation code and a primitive catalog is loaded to the core image. When Init help is executed the following takes place:

- 
- 1) Special init code is executed, 2) Main help is initialised and moved to group 960 track d9 and on. 3) The primitive catalog is scanned and the entries are treated thus:
- All items are checked for proper kind if the reserve bit is set, Program items are moved to final place, the area word and sum word (if present) are adjusted. Moving depends on kind. Programs in free are moved to first free block and on, the free ares is adjusted. Other drum programs are moved to group 960 and displaced d9-d8 tracks. Other dise programs are moved to block 0 and on. Carroussel programs are moved to reel 0, block O and on. Blocks grouped 3 per transport. Gnly one reel can be loaded, Tape programs are moved to the magnetic tape on station  $d54$ . A  $\&$  cattap) label is put on the tape and the last program terminated with EOF, 4) Core 0-9 are initialised.  $\begin{pmatrix} 1 & 0 \\ 0 & 0 \end{pmatrix}$  (3) contains a formula of  $\begin{pmatrix} 1 & 0 \\ 0 & 0 \end{pmatrix}$  (3) contains a formula of  $\begin{pmatrix} 1 & 0 \\ 0 & 0 \end{pmatrix}$  (3) (3) contains a formula of  $\begin{pmatrix} 1 & 0 \\ 0 & 0 \end{pmatrix}$  (3) (3) a component of  $\begin{pmatrix} 1 & 0$ 
	-
	- 5) The catalog is finished and placed on drum, 6) hsf 2 is performed.

the company of the company of the company of

If Init Help is omitted then only the aux programs will be loaded to dil and on. Calls of set, move and setsum will be loaded to the core image, ]

 $\begin{bmatrix} 4.6.67 \end{bmatrix}$  [Init Help / constants, alarm] [page 1] b k=d42, i=0, a30, b30, e20 ; load to image<br>  $\overline{1}$ =10<br>
hvf a 3 execute special init; security end of cat.<br>
b1=1, d49=b1, i=801 3 define base of track buffers b:  $m$  1<br>
[ib] 960<br>
[2b] 40<br>
[2b] 40<br>
[2b] 40<br>
[2b] 40<br>
[4b] dg 5b.9+1.19+4095.39<br>
[6b] dg 1.19+4095.39<br>
[5b] dg 1.19+4095.39<br>
[7b] dg 1.19+4095.39<br>
[7b] dg 11.19+4095.39<br>
[7b] dg 11.19+4095.39<br>
[7b] dg 11.19+4095.39<br>
[1b e5: vy 16 , sy 64 ; ALARM: writecr; writered;<br>sy 29 , pp (s) ; sy 29 , pp (s) <br>
hs alt , ps b3 3 writetext(param); prepare return to scan cat;<br>
al2: arm(b3) t 1 3<br>
hv al2 NT ; scan catalog for first following text;<br>
pp (b3) V NC ; writetext(catalog)<br>
hv al2 ;<br>
alt: pm p x ; writetext hv al2  $NT$  ; scan catalog for first following text;<br>pp (b3) V  $NC$  ; writetext(catalog) hv al2<br>al4: pm p X 3 writetext: a22h:cl  $34$ , ck  $-4$  3 Radr:= next char; ga ald , ca 15 ; if Radr = 15 then pp pl , hv al<sup>4</sup> ; write next word; ca 10 , hh s  $\begin{array}{cc} 3 & \text{if Radr} = 10 & \text{then return}; \\ 2 & \text{if Neder} = 10 & \text{then return}; \\ 2 & \text{in } 22 & \text{if Neder} = 10 & \text{then return}; \\ 2 & \text{if Neder} = 10 & \text{then return}; \\ 3 & \text{get next char}; \end{array}$ b17: tmove trouble b18: <del>U</del>format 3 b19: Tprogram call b21: *Tkind* ; wo wo  $\begin{pmatrix}\n\mathbf{p} & \mathbf{1} & \mathbf{A}_1 G_1^{\mathsf{H}}\n\end{pmatrix}\n\begin{pmatrix}\n\mathbf{p} & \mathbf{1} & \mathbf{A}_1 G_1^{\mathsf{H}}\n\end{pmatrix}\n\begin{pmatrix}\n\mathbf{p} & \mathbf{B}_1 G_1^{\mathsf{H}}\n\end{pmatrix}\n\begin{pmatrix}\n\mathbf{p} & \mathbf{B}_2 G_1^{\mathsf{H}}\n\end{pmatrix}\n\begin{pmatrix}\n\mathbf{p} & \mathbf{B}_1 G_2^{\mathsf{H}}\n\end{pmatrix}\n\begin{pmatrix}\$ 

b23: Ecat length ;

 $\mathbf{r}$  and  $\mathbf{r}$ 

 $[4.6.67]$  [Init Help / end actions] [page 2]

b13: qq 453.39  $[1b13]qq d46.29 + d5.39$ (2b13]qq 8.27 b14: qq d53.39<br>[1b14]qq 0.39  $[2b14]qq8.27$  $e_{2}$ : a<sup>4</sup>h:  $grn 5b$  tk  $18$ us 2h ; arn 10b arn 9b hh al arn b hr si b15: aq 512.39 [1b15]aq 0.39  $[3b14]$ qq d53.9+41.39 arm pl ar 3b14 ; rep: write to disc(d53) words to : (first block); iin 24 , il 0 LT ac pl (2015Jaq 7.27+3.29 [3b15]qq 1.19+41.39<br>[4b15]qq 0.39<br>[5b15]qq 512.39<br>[6b15]qq 1.39 e10: arn 5b ; us 0 sr b15 a2: arm pl me 15 a21: aq b17 ar 3b15 us 7 iin 23 il o hv a2<br>arn 6b15, ac p1 hr s1 we we hw we Ww fw b16: qq 400.39<br>[1b16]qq 0.39 [2b16]qq 454.27 [3b16]qq 400. 19+41. 39 ar Tb arn 5b er 5b tk 30  $\frac{1}{2}$  ca  $14$ . hs e5 arn 10b arn 9b LT ° \$ PARAMETERS TO FREE: block length و<br>و<br>و fered for who was worked for the second feature of  $\sim$ we too Wo We foo Wo to Wo Wo wo we wo we we Lo Wo fo fo wo to we vo we wo bo we wo first free block disc unit  $= 8$ PARAMETERS TQ DISC: block length first dise block disc unit  $= 8$ d53 words to disc END DISC: buf rel:= 03 read status to work; if error then goto rep; first block:= first block + 13 return3 PARAMETERS TO CARR: block length first carr block, reel 0, block 0  $\text{g}$  carr unit = 7, grouped = 3 3 blocks to carr base next carr program, set in carr area physical block length, used in carr area increase to first carr block END CARR: output track to (buffer [41+blockre1)) 3 bufrel:= bufrel - block length; the remaining track words will be outputted upon-returns; upon return;<br>rep: if first block -< 14, 15 then alarm( $\langle\text{Move trouble}\rangle$ );<br>write to carr(3) blocks to: (first carr block); read status to work; if error then goto rep3 First block:= first block + 3; return} PARAMETERS TO TAPE: block length first tape block<br>tape unit = d54 400 words to tape (a.6.67) [English Case of the contempt in Poles and Sections 1983, 1993<br>
(b) (a.6.67) [English Case of the contempt in Poles and Sections 2011<br>
(c) (a.6.67) [English Case of the contempt in Poles block line<br>
(c) [English

mi ®

 $\mathbb{N}$  0

 $\oplus$ 

 $\mathcal{A}$ 

 $[4.6.67]$  [Init Help / out track actions] [page 3]

![](_page_19_Picture_17.jpeg)

[4.6.67] [Init Help / start actions, init main help] [page 4]

[START ACTIONS]

![](_page_20_Picture_16.jpeg)

♥

侧

 $\mathbb{R}$ 

 $[4.6.67]$ [Init Help / scan catalog]  $[page 5]$ 

 $\beta$  SCAN CAT: current:= current + 13 **b3:**  $arn b4$ ÷. 1 LC  $hv$   $a23$ if cat[current] a-marked then goto area; 3 **LA**  $hv$  a $9$ -8 hv **a10**  $NC$ if  $\sim$  -  $\sim$  0-marked then goto text;  $\mathbf{S}$ LZ If  $= -$  = 0b then goto end scans  $hv$  all ٥, alarm(<<formati>);  $a23: qa b18$  $e<sub>5</sub>$ , hs  $\mathbf{s}$ alo:  $t1 - 6$ -6 s text: if cat[current]  $-\xi$  end text then  $, ne$  $hv$   $b3$ goto Scan cat;<br>b=mark (cat[current]); J  $a$ cn $(b3)$ MB -8 if cat[current + 1]  $\preccurlyeq$  specification then arn si  $is(b3)$ 3  $\Omega$ v LT qq ŝ begin  $hv$   $a24$ X NC IT spec required then ŝ  $b20:$   $bs$  0 825 alarm(<<br/>program call>);  $,$  hv S [spec required] goto scan cat; ŝ  $end<sub>3</sub>$ hy b3 3 a24: xrn  $\mathfrak{c}$   $\mathfrak{c}$ 10 8 ck 20 , tk if tracks read to core  $\times$  40 30 ŝ  $, m1$ F core address for first track ck 10  $2<sub>b</sub>$ ٷ  $x^2$  $\epsilon$  . 16ъ  $<$  2 + max core for call then ر  $hv$   $b3$ LT goto scan cat; گ hv b3  $NPA<sub>3</sub>$ If =, program then goto scan cat; alarm(<<program call>); a25: qq b19  $\mathfrak{s}$  hs e5 ۄ  $\mathcal{L}$ а9: ga r1  $-7$ & AREA: indicator:= area bits;  $\delta$  ne  $p1 \t0$ d3 -8 LPB 3 if reserved  $\wedge$  kind  $\ast$  free kind then goto alarm; **523** hv ga b26 store kind گ ga b5  $, t1$ -25 -8  $t\ln 16$ work:  $x = x + 1$  and of blocks; 96 , 50 3  $ck -10$  $0.88$  $b6$ 3 track read:= first track:= bits 23-39;  $t\ln 16$ 12b  $\sqrt{s}$ å  $_{2}$  ga b2  $ck - 10$ ۇ pa b20 spec required: # false; 8 NPA ; if  $\sim$ , program then goto end area;  $hv$  al $5$  $If$  tracks  $> 19$  then  $bs(6)$ 七 19 ŝ spec required: true; pe. b20 t  $\blacksquare$ ر<br>و if -, drum then spec required := false;  $ncn(b5)$ , pa b20 -3  $\text{arm[kind]}$  Vt b7 NPB  $\text{s}$  $R_i = 1f -$ , reserved then action tabel [kind] ง5ะ else Tree actions; arn b8 ٷ , et b24  $gt$   $b10$ ۇ  $550$ unpack outtrack action, start action, ck -10 ۇ  $58a$  $x - 10$ b25 -8 **b22** end action, parameter base. ga b11 , ຮ\* ٷ buf reli= O; p:= parameter base; b22h:grn 5b  $\sqrt{p}$  $\circ$ ۇ call start action, prepare for alarm(<<tind>); σ b9h: qq b21  $_{s}$  hs 3  $\mathfrak{c}$   $\mathfrak{c}$   $\mathfrak{c}$  $\Xi$ 16  $arn(b3)$ ۇ  $c$  cat[current]:= bits  $0-7 + b$ locks.23  $\,$  , c1 -16 pm 9b 3 , gr (b3)  $ck -8$ + first track.39; ٷ , vk grn 11b d50 sum:= 0; select load image group; ۄ۠ for i:= tracks step -1 until 1 do  $b2:$  $\mathbf{vk}$   $1\mathbf{d}\mathbf{B}$ Цk.  $b1$ ۇ **o** [track read] begin read track(track read); å.  $_{p}$  hs b10h: vk 960  $\circ$ switch to outtrack action; -8 vk d50 ۇ track read:  $x = \text{track read} + 1;$ b6:  $n$ cn[tracks]  $t = 1$ ر  $hv$  (b2) Dt  $\blacksquare$ end; ۇ ps 40 , ps - 9 - 1 ŝ grn sb1 M ۄ clear track buffer , hh  $r$ -2 bs s å

 $\frac{1}{2}$ 

 $\mathbb{R}$ 

 $[4.6.67]$  [Init Help / action table, output cat] [page 6]

if kind  $\neq$  drum then begin end action begin end action? The end output<br>b11: pa [end action] Dt b25; begin end action? The end output<br>b24h:ps r=1, hv O s rep? outtrack action? goto rep? rep? outtrack action; goto rep; call end action end; s M:= -sum; skip line;<br>
; end area: M:= cat[current + 1];<br>
; if cat[current + 1] a-marked then<br>
; begin current:= current + 1; cat[current]:= M b26: can{kind] , hv e9  $b25:$  hs [end action] e9: sm 11b VX al5: is  $(b3)$ , pm si is (b3) , am si gm (b3) Vt 1 LA wo Wo wo bo wo we wo wo gm (b) Vt 1 LA ; begin current:= current + 1; cat[current hv a23 NT ; end else if cat[current + 1]  $\neq$  text then hv b3 ; alarm  $\leftarrow$   $\leftarrow$   $\leftarrow$   $\leftarrow$   $\leftarrow$   $\leftarrow$   $\leftarrow$   $\leftarrow$   $\leftarrow$   $\leftarrow$   $\leftarrow$   $\leftarrow$   $\leftarrow$   $\leftarrow$   $\leftarrow$   $\$ 

[Format of action tabel: Start action.9 adjust first block and blocks<br>which then are assembled in the central routine. Out track action.19 sums<br>and outputs one track, this may call the end action to output a block.<br>End act

a:  $hv$   $d47$ [-4]  $qq e5$ <br>  $[-2] qq e5$ <br>  $[-2] qq e5$ <br>  $[-1] qq e5$ <br>  $[-1] qq e5$ <br>  $[1] qq e5$ <br>  $[1] qq e5$ <br>  $[1] qq e6$ <br>  $[1] qq e6$ <br>  $[1] qq e7$ <br>  $[2] qq e6 + e.19 + e9.29 + 0.39$ ; drum: displace area, out displace, blind, blind<br>  $[2] qq e8 + e2.19 + e3.29 + b14.39$ ; disc: buf area Wwe wo we wo we bo wo ws be Lo be wo > all: am 1b13 , ac b12 ; END SCAN: free:= free + to free.39 tk 16 , sc b12 ; - to free.23;<br>vk 960 , vk 2d9 ; initialise core 0-9 lk 0  $\int$  vk 960  $\int$ al6h:pp b12 , ps 0 ; get:= address of free word; ; fill cat track: track buf $[39]$ : = rel track.9c; 3  $\begin{array}{llllll}\n\text{sn } 3 & \text{pt} & 1 & \text{fill cat track: track but} [\frac{79}{3}] & = \\
\text{gr } 59b1 & \text{MC} & \text{for } s := 0 \text{ step 1 until } 38 \text{ do} \\
\text{rsh } 1 & \text{LC} & \text{begin track but} [\text{s}]:=\text{cat}[g\bar{e}t] & , \\
\text{gr} & \text{sh}1 & \text{MC} & \text{track but} [\text{s}]:=\text{Ob};\n\end{array}$ ar 1 D LRB 3 ar 2 D IRA  $\hat{s}$  track buf[39]:= track buf[39]<br>sc 39b1  $\hat{s}$  = track buf[s] = marks:  $s =$  track buf[s] - marks; pe pi » ps si 3 gets= get + 13 bs  $s473$ , hv a17 ; end; al8: vk  $d21=1$  t 1  $s$  cat track:= cat track + 1; sk  $57$ , vk 960 ; write(cat track); ps (b3) , it p512 3 if get < last scanned then bs  $s513$ , hh al6 ; goto fill cat track;<br>pp b23 , vy 16 ; pi= alarm text; is (a18) , bs s-d21-d23+1 ; if cat track - first cat track + 1 ps r1 , hv a14 ;  $>$  no of cat tracks then alarm( $\angle$ cat length $\rangle$ ) hef 2  $\angle$  3 call help d2=i  $\begin{pmatrix} 1.6.67 & 1.671 & 1.815 & 1.815 & 1.815 & 1.815 & 1.815 & 1.815 & 1.815 & 1.815 & 1.815 & 1.815 & 1.815 & 1.815 & 1.815 & 1.815 & 1.815 & 1.815 & 1.815 & 1.815 & 1.815 & 1.815 & 1.815 & 1.815 & 1.815 & 1.815 & 1.815 & 1.815 & 1.815 & 1.815 & 1.$ ; prepare loading of special init

[4.6.67] [Init Help / initial catalog] (page 7] i=800<br>b12=1, b4=11 3 3 define place of primitive catalog <d3 3 free area: G4 3.241 2 3+1 64052. 13404, 2548, 21,3 special, inhibit, free blocks, first free x ; initially: wo We we Ye Us qq d3.2+1.3+1.6+d22.15+d22.17, special, inhibit, free top, 0 finished in Init Help. > aq d23.7+ah6 ,29+d5.39, max free: tfree; catalog tracks, booked, min first free €19md.19=960 works we we we we we we we we we were well as a set of the contract of the contract of the contract of the contract o qq  $0.2 + 1.3 + d32.5$ , special, work in free, tracks, first track  $<$ -432+1  $j$  if  $-$ , work in free then Gq A34,23+419.29-2d19.33+d33.39, Toad max work: work tracks, first work > tworks  $\bar{q}q = 4.242.19 + 6.29 + 67.39.$ dates aq 0.9, constant, day, month, year tdates run number qq 26.23+d19.29-d19.33+d16.39,<br>timage;<br>d19=d19+960 image: 26 tracks, first track of image  $rac{3}{3}$ qq -1.2+d17.19+1016.29,<br>tr; reader: ly-medium, 0 or 3, bits 7-9 qq  $-1.2+1.19+1016.29$ , typewriter: tts ly-medium, 1 » bits 7-9 qq  $-2.2+32.19+903.29$ , perforator: sy-medium, 32 » bits 3-6 tps Qq -2.2+8,19+903.29, lineprinter:  $t1$ sy-medium, 8 » bits 3-6 QQ -2.2+16.194+903.29, writer: tus sy-medium, 16 » bits 3-6 qq =2,2+0.19+1023.29, no-alarm unit: tx; sy-medium, O » no bits active d48=1, d39=0, d1=d1+1d37<br>qqf prepare loading aux. programs aux only:= false; end image blocke TsTaP, SUM] a i init help  $\overline{\mathbf{a}}$ 

 $|\hat{\mathbb{Q}}\rangle$ 

|

s i

is a strong of the state of the state of the state of the state of the state of the state of the state of the

 $[7.8.1967$  P

[This program includes the Gier algol 4 translator in the Help 3 system, or punches a paper tape version of the translator, The translator should be placed on the drum before loading of this program, If wanted, the translator may be moved to another medium, The program enters a description in the catalog. The program requires the aux programs: res, set, move and setsum]

 $b$  a50, b30, c20, d50  $\,$ ; iP1, include algol:  $\bar{d}$  i=15,  $d\bar{3}$ 7=0 3  $d24: qq$  [first track]  $\qquad$ ; first track of translator;  $d i=1-1$   $\vdots$ itype: actual first track of translator 8 ; itype: d35 = kind of final translator medium  $\sim$  3  $\sim$  3  $\sim$  3  $\sim$  3  $\sim$  3  $\sim$ <-d35 ,d37=1>  $<$ d35-6,d37=1>  $<$ d35-3, $<$ -d35+6  $d37=1$ > if kind less 0  $\nabla$  kind  $gr 6$ V: kind.  $\overline{gr}$  3  $\wedge$  kind less 6 New Nee 'ee Soe tee <d37, iwrong kind  $\cdot$  hsf2  $\frac{e^{i-1}}{2}$ ;<br>;<br>;<br>; e: aq 1.39 c5: ttranslator medium;  $e9: \overline{q}q$  40.39 c10: qq 39.39 c11:  $qq$  400.39 e12: aq 512.39 ee we we we we then begin message wrong kind; hsf 2 end;  $f(x) = \frac{1}{2} \int \frac{1}{2} \int$ 

page 1.

 $P<sub>1</sub>$ page 2]

 $\mathbb{H}^1_{\mathbb{R}}$ 

ni o

W)

 $\circledS$ 

 $\hat{r}$ 

![](_page_25_Picture_27.jpeg)

 $\bar{\beta}$ 

 $[7.8.1967]$ 

 $P1$ page 3]

arn d9  $,gt$ rl -3  $arn 184$  $D$  [e4] specword :=  $(184+e4)$  pos  $19...$  $\cdot$ , gt b3  $ck = 10$  $+$  ((GP size+39):40) pos 9  $\cdot$  $ck -10$  $+$  (184+e4) pos  $\overline{2}9;$ , ac b3 ;  $pm($ a1)  $DX t -1$  $c1$  $10$ , dln c9 -3 ar  $\mathbf{c}$ ck -10 ÷ ga b3 , am b2 part 1 of specword := tracks in GP;  $\cdot$  $sr$  $\mathbf{C}$  $\mathbf X$ move parameter  $1 :=$ ÷  $\sim 10^{-10}$  . dln c9 , ar c tracks in translator pos 23 -3 , ar d24  $tk$  16 + first track translator pos 39; ; gr b9 , gm -1  $\cdot$ remove core inhibition;  $\overline{a}$  ,  $\overline{a}$  ,  $\overline{a}$  ,  $\overline{a}$  $bs$  511d35 V LOB; if GP name  $\begin{pmatrix} e^{l_1 l_1} \\ e^{l_1 l_1} \end{pmatrix} = 1 \land d35$  less 1<br>VGP name  $\begin{pmatrix} e^{l_1 l_1} \\ e^{l_1 l_1} \end{pmatrix} = 0 \land d36$  gr 0  $bs$   $d35$ 5  $a18$  $qq$   $c5$ , hs then alarm(translator medium); ż am b<sub>2</sub>  $, sr c$ ;  $xr$  $j$  dln d $13$  $\mathbf{\mathbf{5}}$ ar c. b2 , gr blocks :=  $(blocks - 1) : blocklength + 1;$ ; am b2 39  $, ne$  $\cdot$ 4 11 0  $acn(\overline{r-1})$ MB  $\mathbf{3}$ hv  $(r-2)$  D t 1 LZ  $\cdot$ d d36=0 · <- d35+2, iif reserved then type: d36=1  $s$ ; <-d35+6 hs  $\overline{1}$ hv b5 5  $<$ d $<sub>36</sub>$ , tres;</sub>  $x < -d35 + 6$ 5 tset; 5  $\overline{q}$ gf d $\overline{3}$ 5.39 ↘ ٷ  $<-d35+6$  $\cdot$ المنابذ المنابذ b2: qqf [blocks] if reserved then res else (set, kind),  $\mathbf{.}$ qqf 3.39 ÷ qqf -3 4 qqf  $\mathbf{I}$ typein,  $<-d35+1$ ; DRUM: d i=i-3, d13=c9 <-d36+1,itype: final first track 3  $\geq$ ĵ  $<$ d35, <-d35+2 ; DISC:  $d$  i=i- $3$ <-  $\bar{d}$ 36+1, itype: disc no, first block  $> \frac{a}{b}$ ÷ ÷  $<$ d35-1, <-d35+3 ; CARROUSEL: d i=i-2, d13=c12 3 itype: reel, first block  $\overline{s}$  $\geq$ 0  $<$ d35-2,<-d35+4 ; TAPE: d i=i-3, d13=c11 3 itype: unit, file, block  $\mathbf{s}$ 

iy @

1 @

 $\begin{array}{cccc} < -d35 +6 & & & & ;\qquad qq & 39 & , & & ;\qquad qq & 57 & , & & ; & \frac{1}{1} \ qq & 52 & , & & ; & \frac{1}{1} \end{array}$ qq 57 ; qq 52, , , , qqf  $0$   $\overline{0}$ b4: itype: tname of translator;  $\mathbf s$  , and  $\mathbf s$  , and  $\mathbf s$ b3:  $qqf$  [specword]  $\begin{array}{ccc} 3. & \text{name, spectrum} \\ qqf & 0, & \text{if} \\ qg & \text{if} \end{array}$ b5: arm  $b4-1$  t 1 IRC; move:  $\begin{bmatrix} 1 \\ 2 \end{bmatrix}$  gr  $\begin{bmatrix} 59 \\ 20 \end{bmatrix}$  t 1 MRC;<br> $\begin{bmatrix} 2 \\ 3 \end{bmatrix}$  gr  $\begin{bmatrix} 56 \\ 20 \end{bmatrix}$  t 1 MRC;  $gr$   $\overline{b}6$  t 1 MRC; set name of translator as second parameter<br>hv  $\overline{b}5$  NRC; to move and parameter to setsum;  $\begin{array}{lll}\n\text{div} & \text{b5} \\
\text{NRC} & \text{int} \\
\text{M} & \text{int} \\
\text{M} & \text{int} \\
\text{M} & \text{int} \\
\text{M} & \text{int} \\
\text{M} & \text{int} \\
\text{M} & \text{int} \\
\text{M} & \text{int} \\
\text{M} & \text{int} \\
\text{M} & \text{int} \\
\text{M} & \text{int} \\
\text{M} & \text{int} \\
\text{M} & \text{int} \\
\text{M} & \text{int} \\
\text{M} & \text{int} \\
\text{M} & \text{int} \\
\text{M}$ grn (2b5) MC ; hs 1 3 call move hv  $b8$  3 and return to setsum; tmove; in the set of  $\mathbf{r}$  $\overline{q}q$  50 ;  $\overline{q}q$  50 ;  $\overline{q}q$  moveparameter 1]; actual place on drum,  $\overline{q}q$  [name of translator] ; name of translator a 1=501 3  $b8:$  hs 1 3 call setsum hsf 2 3 and return to Help;<br>tsetsum; 3 setsum,name of translator<  $d \text{ b}6 = 1 - 1$   $\vdots$ [name of translator] ;  $\text{Q35},$ <-d35+2, itype: if CDC disc then 640 else 400 also in the d13:  $qq$  [block length]  $\text{Q3}$  $d_i = i - 1$  3 s ;  $>$  3  $\rightarrow$  3  $\rightarrow$  3  $\rightarrow$  3  $\rightarrow$ <-d35+6<br>d d2=50i, d9=1d2 ;  $\frac{1}{2}$  b10  $\frac{1}{2}$  ;  $>$  3  $\rightarrow$  3  $\rightarrow$  3  $\rightarrow$  $(7/2, \frac{1}{\sqrt{5}})$ <br>  $(-6/2, \frac{1}{\sqrt{5}})$ <br>  $(-6/2, \frac{1}{\sqrt{5}})$ <br>  $(-6/2, \frac{1}{\sqrt{5}})$ <br>  $(-6/2, \frac{1}{\sqrt{5}})$ <br>  $(-6/2, \frac{1}{\sqrt{5}})$ <br>  $(-6/2, \frac{1}{\sqrt{5}})$ <br>  $(-6/2, \frac{1}{\sqrt{5}})$ <br>  $(-6/2, \frac{1}{\sqrt{5}})$ <br>  $(-6/2, \frac{1}{\sqrt{5}})$ <br>  $(-6/2, \frac{1}{\sqrt{5}})$ <br>

[7.8.1967

P1 page 5]

[The following code punches two paper tapes. The first tape consists<br>of GP and pass1, the second of the other translator segments (passes).<br>The sum of all segments is checked. The GP segment is modified before<br>output: Tra

![](_page_28_Picture_489.jpeg)

nn @

**di G** 

a)

 $M<sub>Q</sub>$ 

(7.8.1967

P1 page 6

![](_page_29_Picture_346.jpeg)

 $\mathbf{r}$ 

j.

 $\ket{\psi}$  o

 $[7.8.1967]$ 

 $P<sub>1</sub>$ page 7

![](_page_30_Picture_23.jpeg)

 $\left\langle \psi\psi\right\rangle _{1}$ 

则●

 $|0\rangle$ 

 $\boldsymbol{0}$   $\boldsymbol{\omega}$ 

![](_page_31_Picture_19.jpeg)

 $\bar{\mathcal{A}}$ 

o.

 $N \bullet$ 

Ě

|

### [Call: algol,  $\triangle$ ist> <

### $\langle \text{list} \rangle \text{ : := } \langle \text{name} \rangle \langle \text{lineinterval} \rangle \leq \frac{|i|d|n}{\langle \text{empty} \rangle} \langle \text{list} \rangle \langle \text{list} \rangle$

<name> ::= <name of sy-medium>| <name of input medium>

The sy-medium, called normal out, will be used for possible<br>output of source program, pass information and pass output.<br>If no name in the list describes a sy-medium the output unit<br>will be the current selected Help output

# $\bigcirc$   $\bigcirc$   $\bigcirc$

Every <lineinterval>th line in the source program will be copied to normal out unit. If no <lineinterval> is present, no output of the source program will be made.

(skip between punch-off and punch-on) The parameter will cause program text between punch-off and punch-on to be skipped. Ju

(information wanted) Pass information will be output on normal out unit.

(dise mode)  $\mathtt{d}$ 

 $\overline{1}$ 

The disc will be used in a mode which may give fewer head movements during translation of large programs. Experimental facility.

n (no indexcheck) No check of references to subscripted variables is generated.

#### Source program and help input medium,

If the help input medium is typewriter without explicitly having<br>been specified as such, then the source program medium will be reader,<br>and after translation the help input medium will again be typewriter.<br>In all other cas

Error output will appear on the current selected help sy-medium,

Alarm output will appear on helps alarm output unit.

Type out: typewriter output.

Type in: typewriter input.]

[26.7.1967

 $\begin{array}{c} \text{1} \\ \text{2} \\ \text{2} \\ \text{2} \\ \text{3} \end{array}$  $\ddot{\cdot}$ ; Translator parameters: ; Transiator parameters:<br>; see: A Manual of Gier Algol 4 section 15.2.5; also used as mask also used as constant also used as constant ; also used as constant Wo Wee We oe We We Wee we 'ee DX IZA; NEXT WORD:  $i := 0$ ; first char := true;<br>, ly a19 ; NEXT CHAR:  $i := 1 + 1$ ; RM := RM shift--7;<br> $\begin{cases} 1 \text{ to } 508 \text{ IZA} ; \quad R := R + 1 \text{ y no so } 9; \text{ if } \text{first } \text{char } \text{then} \\ \text{I.T. } \text{ } \text{ } \text{begin } \text{ } RC. \text{ } \text{ } \text{ } \text{ } \text{ } \text{ } \text{ } \text{ } \$ ; if char<0 then alarm( $\langle \text{Perity}\rangle$ );<br>
; if i+7 then goto NEXT CHAR;<br>
;  $\overline{N}N := \overline{N}N \sin \overline{r} \overline{r}$ ;<br>  $c := c + 1$ ;  $\overline{C}ore[183+c] := R \text{ mark RC}$ ;<br>
; if first word then<br>
; begin words:=RADDR; first word:=false end;<br>
; words:=wor X t 1 IRC ; BUFFER MEDIUM TRANSLATOR: IRB ; move translator parameters<br>
; to core[3e4:14e4]; comment in case of<br>
NRA ; buffer medium the parameters<br>
60 ; 11e4:14e4 are fetched from help;<br>
24 ; to drum(help parameter track,<br>
16) ; AFTER TRANSLATION);<br>
; CHECK S  $R := R + core[184e4 + p];$  $\mathbb{R}:=\mathbb{R}+\text{marks pos }9$ ; clear ROO; a)<br>  $\leq -d55+1$ , iversion<br>  $s$ {Here follows STOPCODE, CLEARCODE] b k=d1, i=120, a25, b27<br>d a=i-3 [ 3e4] qq [lineinterval.39] [ 4e4] qq [no of tracks in work.39]<br>[ 5e4].aq [first track of work.39]<br>[ 6e4] qq c64.9-1.9+c63.19<br>[ 7e4] qq -1.2+d17.19+1016.29 (  $7e4$ ) qq -1.2+d17.19+1016.29<br>  $[ 8e4$ ) qq 1.9+d11.39<br>  $[ 9e4$ ) qq 17.29+d17.39<br>  $[ 10e4$ ) qqf -1.2+63.29+1023.39<br>  $[ 12e4$ ) qqf 6.39<br>  $[ 13e4$ ] qqf 6.19+1.39<br>  $[ 14e4$ ] qqf d14.39, be5: pm 1.3 D X IZA ; NEXT WORD: i := 0; first char := true;<br>a18: tl -7 , ly a19 ; NEXT CHAR: i := 1 + 1; RM := RM shift -7;<br>a19: pi [char] t 508 LZA; R := R + 1yn pos 9: if first char then hs  $c24$  LT; qq a22 X<br>
hv a18 X IZ ;<br>
xr , tl 3 ;<br>
gr p183 t 1. MRC;<br>
[-1] ga a20 , grn r 3 ;<br>
a20: nen [words] t -7 ; all i gi all i ar all i kords:=words:=words:=words:=words:=words:=words:=words:=words:=words:=words:=words:=words:=words:=words:=words:=words:=words:<br>all i pm  $2a$  X t 1 IRC; BUFFER MEDI<br>all i pm  $a$  i  $x$  t  $1$  LRB; word a22: tparity; a21:  $\overline{t}$ sum;  $rac{dC}{dQ}$ .  $\frac{dP}{dQ}$ .  $\frac{dP}{dQ}$ .  $\frac{dP}{dQ}$ .  $\frac{dP}{dQ}$ .  $\frac{dP}{dQ}$ . end; if  $H_0$  then alarm( $\langle \text{sum}\rangle$ );<br>goto first word of GP; 13.1, 1, 50<br>  $\frac{1}{2}$ <br>  $\frac{1}{2}$ <br>

 $\ddot{\phantom{a}}$ 

{The following code is placed on Help parameter track during translation and is entered at b11 with description of translated program in R] a24:  $qq$  [Help param(0)]  $;$  AFTER TRANSLATION: This word is used by Help and is set below: [The instruction in  $b$ 7 is replaced by : qq if the translator is not on tape]  $<$ d41 b7: is > bit: ps  $[1]$  ps bei: gr gm vk vk bi: sy sy 1k arn tl ar er vk  $(c4)$  $b4:$   $b5$ ps qq  $b5:$  hh  $64$ , us s[unit]; rb1 V -c41 NZ ;<br>  $\frac{1}{C45}$ -c41 3;<br>
rb11 , pm [7e4] ;<br>
r1b11 , vk 960 ;<br>
1d9 , lk 40 ; 960 , hv c53 ;<br>64 , sy 38[0] ;<br>34[k] , hsn c2 ;<br>d14 , vk (c4) ; , ac 39d14 ;  $-32$  , tk  $32$  ;<br>rb11 , sc  $39d14$ ;  $3d14$  , sk  $d14$  ;<br>
(c4) , arn r1b11;<br>  $\frac{0}{0}$  , hv c45 ;<br>
rb8 , ps rb5 ; 3c28 ;  $^{c55}$  ; restore main Help; return to s+c41;<br> $^{58[0]}$ ; OK: writecr: writetext( $k$ <ok}): MEDIUM DESCR: R:= description of latest input med;<br>if R<O then set return (EXIT)<br>else set return (SKIP); ENTRY NO GET TRACK; if buffermedia treated  $\Lambda$  tape then rewind translator tape; if  $R\uparrow$ O then set return(OK) else<br>set-return(SET TYPEWR);<br>comment SET TYPEWR is an entry in Help; save description of translated program;<br>save description of latest input medium;<br>restore main Help; return to s+c41;<br> $\text{writecr}; \text{writetext}(\textbf{\textit{K}cok})$ ; get free; to core(first catalog track); wait drum; checksum := checksum - work area word;<br>work area word := bits(0,7, work area word) pos 7<br>+ description of translated program;<br>checksum := checksum + work area word;<br>modified catalog track back to drum; wait drum;<br>if resto (The code 3¢28 will initialize the input medium described in R and return to s+1 in case of ly-medium or drum medium, Otherwise return will be made by: hs (s-1), Cell ¢28 will hold number of skipped characters]  $[1b5]$  pm  $lk$   $\overline{d1}4$   $\overline{\cdot}$ ps sr hv d  $b6=1-1$  ${\tt v}{\tt k}$ hv  $<$ d41 b8: arn rb20 arn ceg-] gr sr  $\begin{array}{c} \text{gp} \\ \text{xb7: b8:} \end{array}$  $b20:$  $b21$ :  $<$ i - 194  $b21:$  $-2$ r-3 roel,  $c27$ 960 ,  $c51$ -6 rb21 -6 . sm d14 qq 1.39 , hsn c3  $, v k$  (c4) arn ¢28 , gr c28 NT d11 , il o , ar d14 ud s-2 hv rib5 aq 414.9+1.19+4,39 . 3 SKIP: . 3 . s ° ? ° 3 oe We we we tee We we tee Neu toe Wwe we EXIT: select track(Help parameter track);<br>goto RETURN FROM AUX PROGRAM;<br>BUFFER INPUT MEDIUM: select track (bits  $(24, 39, core[-2]))$ ;<br>to core (place d14);...set return (r-3);<br>for i:=1 step 1 until. skipped characters do<br>read internal; Comment return by: hr s3; only loaded if d41 is positive;<br>
core[-6] := -4 pos 9 + 1 pos 19 + 7 pos 39<br>
+buffer[4]; goto SKIP;  $core[-5] := -buffer[4] - 1;$ 12.  $\frac{1}{2}$ <br>
12.  $\frac{1}{2}$ <br>
13.  $\frac{1}{2}$ <br>
13.  $\frac{1}{2}$ <br>
14.  $\frac{1}{2}$ <br>
14.  $\frac{1}{2}$ <br>
14.  $\frac{1}{2}$ <br>
14.  $\frac{1}{2}$ <br>
14.  $\frac{1}{2}$ <br>
14.  $\frac{1}{2}$ <br>
14.  $\frac{1}{2}$ <br>
14.  $\frac{1}{2}$ <br>
14.  $\frac{1}{2}$ <br>
14.  $\frac{1}{2}$ <br>
14.  $\frac{1}{2$ ; test load address;

1) n G

i<br>I snag age OE

oli i

¥ 4, '@ &

> ke is

 $[26.7.1967]$ 

algol, page 4]

 $\frac{1}{2}$ 

 $\frac{1}{\sqrt{2}}$ 

![](_page_35_Picture_23.jpeg)

 $\circledast$ 

 $\mathcal{A}^{\pm}$ 

[26.7.1967

algol, page 5]

 $1)$   $||$ 

Reto NR coon Sty ahem **Ve** 

arn -5 ; INITIAL SOURCE INPUT MEDIUM: , pm -2 lee See We Wwe We We we et We tou wo tse wo wwe we Wwe wee Wwe We We We we We Wwe we os We ws we We we we We We We we we we Ws ee We se we hh a8 LA if bits  $(40, 41, core[-2]) = 0$  then  $\cdot$  :  $\langle d41, h\nu \quad a9$ LB READER. OR TYPEWRITER:  $\cdot$  ; bek UK TIPEWRITER:<br>begin core[7e4] := -1 pos 2 + reader pos 19;<br>if core[-2] = vyn [by] t [mask] then  $cln -14$  $\cdot$ pa bi LO if core[-2] = vyn [by]  $t$  [mask] then<br>part 2 of core[7e4] := part 1 of core [-2] V 1  $\mathbf{I}$ it (-2)  $7a$ , pt  $\cdot$ a8: hv e52  $gm$ 7a else restore typewriter := true;  $\mathbf{\mathbf{5}}$ GET PARAM; comment return by hh s+2;<br>nd else if bits  $(40, 41, core[-2]) = 2$  then  $\ddot{\phantom{a}}$ end else if  $\overline{bits(40,41,core[-2])} = 2$  then  $\mathbf{r}$  $[1a8]t1 - 30$  $14a$ DRUM:  $begin{bmatrix} \text{begin core} [7e4] \end{bmatrix} := \text{core}[-2];$ sr  $\mathbf{I}$ د<br>د<br>1 D X  $R := \{ part 1 \text{ of core}[-5] \}$  pos 39;  $\mathbf{\ddot{s}}$  $\begin{matrix} \bm{\mathsf{y}} \ \bm{\mathsf{y}} \end{matrix}$  (a) are all ADD:  $core[7e4] := core[7e4] + ((R - d14) \times 6)$ tk ~30 ; | mi 12a  $+5 + part 1·of·core[-3]) pos 23;$ tin 55  $\mathbf{I}$ ,  $h$ v  $\begin{array}{ccc} & & \textrm{a c} & \textrm{7a} \ & & \textrm{641,} \end{array}$ GET PARAM; comment return by hh s+2 (=a15+2);  $c52$  $\mathbf{3}$ ĵ end else aQ: gm Ta Х IZA ; BUFFER MEDIUM: il arn 13a  $\circ$ begin core[7e4] := core[-2]; M := core[-5];;  $\cdot$ arn 0 mb b<sub>22</sub>  $R := \text{buffer}[1];$  clear bits  $(3, 23, R);$ j  $core[7e4] := core[7e4] + R;$ ac 7a sm ÷ hv c52 LZA ; if  $core[-5] = 0$  then GET PARAM; gr ila sr b21  $d\overline{14}$  := -buffer[4];  $\mathbf{.}$  $\mathbf{r}$ core[-5]. t= -buffer[k] gr  $-5$ <br>hh  $1a8$ ÷ Х 'swap; goto ADD; ز end; ; d a $15 = 1-2$ define return from GET PARAM; ÷  $\bar{c}$ d41,qq ; mb 11a er ila  $\mathbf{.}$ TRANSLATOR MEDIUM: ca 0  $core[11e4] := bits(0, 2, area word) pos 9$ it al3  $\cdot$ pt (c15) V ale NT  $+$  bits  $(24,39)$ , area word);  $\cdots$   $\cdots$  $\mathbf{\dot{j}}$ hv grn b7 a17 if kind  $\frac{1}{7}$  5 then tape := false; comment the ۰,  $\frac{1}{2}$  and  $\frac{1}{2}$ ,  $\frac{1}{2}$  $Instructor in 57 is replaced by: qq;$ grn bT 3  $\bullet$ if. kind er 5 then. ÷  $\times$  pt (c15) V a15 NT "begin tape <= = false; goto TRANSIENT TRANSLATOR € ĵ hv al7 if kind = 0 then set return(NOT BUFFER) else  $\mathbf{1}$ mb 11a , gr  $11a$ Set return(BUFFER MEDIUM TRANSLATOR);<br>if part 1 of spec word  $\frac{1}{7}10$  (GP tracks)  $\cdot$ > arn (c15) ne 10 ;  $b23$  $\sqrt{\Lambda}$  part 1 of spec word  $\frac{1}{\Lambda}$ 11 ne 14 hh 3  $\bullet$ eck 10 , gt b26 then alarm(param);  $\cdot$ grn  $a20-1$ hs b26 TEST; ; arm ec , ga rj  $R := \text{areaword};$  $\cdot$ pi [bits] Pp d $13 - 1$ ;  $p :=$  base parameter list; hh 1¢58 LPA ; if program bit then FROGRAM CALL;  $c24$ aq eS hs  $\cdot$ alarm(kind);

[26.7.1967

 $\mathbf{m}$ it  $\mathbf{e}$ 

 $\mathbb{M}$  s

e (1

a17: vy d17 , lyn a19 ; TRANSIENT TRANSLATOR: first word := true; c := 0; ne 13 » hh ret pp at4-183, hs b25 pa b26, hs b25 arn  $2d14$ , pm  $1d14$ ps b25-1 , et ri b26: it  $-184$ , pp [e4] bs p494 t 503 gr  $p185$  V MC b23:  $qq e5$ , hs  $c24$ gm  $p184$  MA;  $[2]$  it p7, pt b24  $[3]$  it p2, pa a16 hv s1 all: qq 5.9  $b12: tsa4;$ d  $a2\overline{5}=b12-2$  $\overline{b}22$ : qq -1.2 <i-280 b23:> Noo We We wo We we we we Wwe toe we Wee We we we we wanded was we word word was a second to the contract of the contract of the contract of the contract of the<br>Second was set to the contract of the contract of the contract of the contract of the contract of the contract<br>  $\frac{3}{3}$ select (reader); NEXT WORD;  $R := NEXT WORD;$  $M :=$  first word from reader; set return(NEXT WORD); TEST:  $p := e^{l_1} + (if. TRANSIENT TRANSLATOR  
\nthen 0 else -184);$  $\overline{\text{then 0 else -18}}$ ; if  $p\gg \Lambda p\ll 18$  then<br>
core[p+185] := R else alarm(param); core $[p+184]$  := M; save  $7e<sup>1</sup>$ ; save 2eh; return; initial name of translator; test load address; 126.1.1967 222.2 (197) 12.197 222.2 (197) 12.2 (197) 12.2 (197) 12.2 (197) 12.2 (197) 12.2 (197) 12.2 (197) 12.2 (197) 12.2 (197) 12.2 (197) 12.2 (197) 12.2 (197) 12.2 (197) 12.2 (197) 12.2 (197) 12.2 (197) 12.2 (197) 12.

 $[26.7.1967]$ 

灿

1 ♦

( 1)

 $i=i+39$ , d=k-d1  $\cdot$  ; b  $k=d/42$ , i=0, a10  $\cdot$  $\overline{a}$ 1=d19-960 ; al=group no for image a=d, <d35, a=1> ; a=no of blocks  $<$ d39 ; if aux only then  $i = d2, h = 1$ ; begin hv a5 (if aux reserved then  $\cdot$  $<$ d $36,$ tres;  $\cdot$  $\overline{q}$ qf a.39  $\mathbf{r}$ no of blocks, x<d39  $\mathbf{\dot{i}}$ else tset; set, aux kind, no of blocks, ; qqf d35.39 3 type in) qq $f$  a.39  $\ddot{\mathbf{z}}$ [after i follows STOP, SUM and a sum character] ia base, algol  $\overline{s}$ [STOP, CLEAR]  $\times$ d39  $\ddot{\phantom{0}}$ and a series of the conqq 39, concat pid 0,  $\mathbf{r}$ qq 57, ÷ qq 52, -3 qqf talgol; ; algol,  $spec<$ qqf d.9+b10.19+120.29 -3 qqf, J  $a5:$  hs 1 6  $hv$  a $6$ ÷ tmove; ; move, b loadplace, algol<  $\mathrm{\bar{q}}$ q 50, qqf d.23+d1.39+a1.29-a1.33 3 talgol; ÷ qqf, 3 a6: hs 1  $\cdot$  $hv$  a $7$ ĵ tsetsum;  $\cdot$ talgol;  $\cdot$  $\overline{q}$ qf,  $\mathbf{5}$  $d2=i$ ; end else  $a7: hcf 2$  $\times$  $i = d48$ qq d35.2+11.7+d36.5+d.23+d1.39,; load to primitive catalog; qq, 3 talgol; ÷  $qqd.9 + b10.19 + 120.29$  $d48 = i, qqf$  $\mathbf{.}$  $\geq$  $\ddot{\phantom{0}}$  $d1 = d + d1$ -1  $\mathbf{e}$ ; end image load  $\overline{e}$ ; end algol [after i follows STOP, SUM and a sumcharacter] ia algol  $\overline{s}$ 

 $[23.5.67]$ 

柳脂

010

g(1

 $\left(-d55+1, 1$  iversion  $\frac{s}{2}$ [Here follows STOPCODE, CLEARCODE]O b k=d1, i=40d13, a15, b15; begin binin  $\overline{b}$ =79i define base of working locations -3 ; ENTRY TO BININ: get first parameter; pp  $d15-1$ , hs  $c52$  $nh \sim r-1$ hh ri if single then get next; if end list then alarm;  $\sqrt{2}$ - c58 hv , ga rb11 indicator:= bits 0-9; R:= area word;  $\cdot$  ; b11:  $pi \space Q$  [area bits] qq V LQA ; if work area then R:= work as output;  $arn d45 + d14$ LTB ;  $t1 - 32$ if kind  $\frac{1}{7}$  drum then alarmprint( $\frac{1}{3}$ );  $\int$  tk 25  $\mathbf{r}$ ,  $\,$  hv  $\,$ now track read is false  $(ZB = 0)$ nc 0  $c57$  $\ddot{\phantom{0}}$ tln 16 r3b upper:= first track + no of tracks; , gr 3  $tln 16$  $\int$  ac r3b  $\mathbf{r}$  $E$ gr r2b track:= destination base:= first:= first track; r5b Ĵ.  $gr$ r<sub>1</sub>b  $\int \mathbf{1} \mathbf{y}$ rb1  $\ddot{\mathbf{z}}$  $13$ nc  $nh$  $r-1$ for i:= lyn while  $i \neq aa$  do ;  $\mathbf{r}$ pm r2b  $a:$  $c<sub>2</sub>$  $h$ s ; start track: select track(track);  $\int$  1k  $(rb4)$ pp 0 read track to store buffer[0];  $\ddot{\mathbf{z}}$ b6h: vk 960 pp.  $\circ$ ÷ [trackrel]  $p:=$  track rel - 1; к.  $a1:$ ; read label: prepare return to label;  $pp$  $p-1$ psn ra2  $a4:$ ly rb1 ; procedure inchar; Radr:= words:= lyn: ac  $(rb7)$ DV  $NT$  $sum := sum + Radr;$ ÷ if Radr  $\langle 0 \text{ then } \text{alarmprint}(\langle \text{Kparty} \rangle)$ ; gq rb8 a6: ,  $hs$  $c24$ ÷  $qq(rb9)$  $charcters := \bar{c}haracters + 1; return;$  $t$  1 Ĵ  $a2:$ hh ; label: prepare return to next word;  $\mathbf{s}$ ,  $\, {\bf p} {\bf s}$ ra3 bs (rb1) Xt 63 if words  $\geq$  64 then goto special;  $\ddot{\phantom{0}}$  $a\overline{3}$ : , it  $-1$ hv ra10 ; next word: , hh ra1  $b1:$ can  $-1$ if words =  $0$  then goto read label;  $\ddot{\phantom{1}}$  $[words]$ pm 1.3 DX for  $i := 1$  step 1 until 6 do IZA ; a5: tl  $-7$ , ly r1 begin pack; inchar;  $\cdot$ pi  $\mathbf{I}$ t 256 LZA ;  $if i = 1 then RC := R8 - 9; ZA := 0;$  $ac \ \overline{0}$  $b7:$ **DVX**  $NT$  $sum := sum + char$ : ÷  $[\text{sum}]$ hv ra6 if Radr  $\langle$  0 then alarmprint( $\langle \langle$ parity $\rangle$ ): ; hv ra5  $end;$ Χ LZ ۯ  $b9:$  $q\overline{q}$  0 Xt6  $charcters := characters + 6$ [characters] a7h:  $t1 \quad 3$ p1  $R :=$  packed word; cra .  $\cdot$  $b4$ : p130d13 X MRC ; outword:  $p := p + 1$ ; storebuffer[p]:= R, RC;  $gr$ hk ra9 if not busy  $\wedge$  -, trackread then readtrack;  $NZB$ ;  $\frac{1}{11} p \leq 40$  then return;  $p^{4}72$ bs , hh  $\,$  s  $\ddot{\cdot}$ 

**BATTERNOON** 

€

|

![](_page_40_Picture_477.jpeg)

 $\sim 10^6$ 

 $[23.5.67]$  [Binin] [page 3]  $1 = 1 + 39$ ,  $d = k = d1$  $\mathbf{3}$ b  $k=d42, i=0, a10$  $\mathbf{f}$  $a1=19-960$ ; al=group no for image  $a=1, 635, a=1$ ; a=no of blocks  $\langle$ d39 ; if aux only then  $i = d2, h = 1$ ; begin  $hr$  a<sup> $\mu$ </sup> (if aux reserved then  $\mathbf{r}$  $\langle$ d36, tres; ; qqf a.39 res, no of blocks.  $\mathbf{j}$  $x$  < d 39 else ۯ tset: set, aux kind, no of blocks. ĵ qqf d35.39 type in) J  $qqf$ a.39 ; [after i follows STOP SUM and a sum character] ia base, binin S [STOP CLEAR]O ><d39 J. qq 39. concat pid 0. Ĵ. qq 57. qq 52. к. qqf tbinin; ; binin qqf,  $\ddot{\mathbf{z}}$  $a4:$  hs 1 ۯ hv a5 ; tmove; ; move, b loadplace, binin< qq 50, ; qqf d.23+d1.39+a1.29-a1.33 ز tbinin; Ĵ qqf, ĵ  $a5:$  hs 1 3  $hv$  a $6$ ; tsetsum; -3 tbinin: ÷ qqf,  $\cdot$  $d2 = i$ <u>; end else</u>  $a6:$  hsf 2 -3  $\boldsymbol{\times}$  $345$ qq d35.2+11.7+d36.5+d.23+d1.39,; load to primitive catalog; qq. Ĵ tbinin; 3  $d48\bar{=}i, qqf$  $\ddot{\mathbf{z}}$  $\geq$  $\mathbf{r}$  $d1 = d + d1$ -1 ; end image load  $\epsilon$  $\vec{e}$ ; end binin [after i follows STOP, SUM and a sumcharacter] ia binin  $\mathbf{S}$ 

虜

0 60

K 9

[here follows STOPCODE, CLEARCODE]O

b k=d1, 1=40d13, a25, b15 ; begin binout<br>b a10 ; begin outparam  $\overline{b}$  a<sup>10</sup> can(2c22) , vy 32  $\;$  ; ENTRY OUTPARAM: if no output unit then  $\text{select(p)}$ ;  $\frac{d35-2}{us(-31)t}$  -96> ; if aux kind = tape then rewind tape; sy  $58$  , sy  $64$  ; writecr; a: pmn  $\frac{d13}{ }$  t 1 ; next: param:= param + 1; hv  $a\overline{b}$  IC ; if list[param] = end then goto end list; hv a<sup>4</sup> X LA ; if list[param] -< letter then goto letter; hh a6 X LB ; if list[param] -< number then goto number;<br>alh: arn a2 , cl -6 ; text:<br>tk -b , ga a3 ; char:= next char (list[param]); ca 15  $\cdot$  hv a  $\cdot$  if char = end word then goto next; a2: ca  $10$  IB ; if char = end text then [1.39] **3** begin write comma; <u>EOto</u> next sy  $27$  ; hv a  $\cdot$  end; ca  $63$  , it 1 ;  $\frac{1}{11}$  char =  $63$  then char:= CR;<br>a3: sy 0 , hhn a1 ; writechar(char); goto text; a4: sy  $14$  ; ga r1 ; letter: write underlining; sy  $Q$  , hv a  $;$  writechar (list[param]); goto next; a5: ck 10 ,  $gr$  (a) ; number: simple print(list[param]); a6h: sy 59 , hs  $d28$  ; for i:= 1 step 1 until  $3 d0$ a7: bt  $\geq$  t -1 ; begin list [param]:= list[param] shift 10;  $arm(a)$  , hv a5 ; writepoint;<br>pa a7 t 3 ; simple print (list[param]); sy 27 . hv a 3 end; writecomma; goto next; a8: sy 17 , hv -9 ; end list: writetext $(\langle \rangle)$ ; return to help; qe 3 end outparam  $d = d19 - 960$ b: qq d.29-d.33+d16.39 ; base: initially image base  $[1b]$  qq  $1023.9+1023.29$  ; mask  $[2b]$  qq  $1023.19 + 1023.39$  ; mask [30] aq 26.39 image length max length of bin O tape  $\cdot$  1 length tabel: drum  $[4b]$  qq 510.39-1e54.39 [5b] qq 1.39 tae wo se We We Wwe We ee oe We we [1b12]aq d53.39 aise [2b12]aq 512.39 carr  $[3b12]$ qq 400.39 ; tape  $a=240d13$ ,  $b8=6a$  ; define outbuf base [a: length ja: label 2a: previous word<br>3a: alike 4a: blocks 5a: werk, skipped words] d=d19-960<br>
b: qq 4.29-d.33+d16.39 ;<br>
b: qq 4.29-d.33+d16.39 ;<br>
[b) qq 1025.49+1025.29 ; mask<br>
[2b) qq 26.59 ; max length of bin 0 tape<br>
[b, qq 1025.19+1025.39 ; max length of bin 0 tape<br>
[b, qq 26.39 ; max length of bin 0  $[14.6.67]$  [Binout]

 $\mathcal{L}^{\text{max}}_{\text{max}}$  , where  $\mathcal{L}^{\text{max}}_{\text{max}}$ 

![](_page_43_Picture_23.jpeg)

 $\langle \rangle$ 

 $\mathbf{C}$  o

G V

[19.6.67] [Binout]

[page 3]

![](_page_44_Picture_501.jpeg)

a10: can p , hr s1 ; OUTPUT BUFFER: if out = 0 then return;  $qq(b7)$  $t \quad 1$ characters:= characters  $+1$ ;  $\mathbf{r}$  $sy$ .gp b9  $\text{writechar}(\text{out})$ ; start:= 1;  $\mathbf{p}$  $\mathbf{J}$  $a14h:pp$ , pmn pb8 for i:= start step 1 until out + start - 1 do  $\mathbf{1}$  $\cdot$  $1 - 1$  $LA$ ;  $ar$  $\mathbf{D}$ begin ar  $1.2$  $D$ LB  $R:=$  outbuf[i];  $\cdot$  ;  $b7: qq 1$ Xt 6  $M := \text{marks.2};$  $\ddot{\phantom{0}}$  $a13h:cl$   $\bar{3}2$ . ga ri characters: = characters +  $6$ ; Ĵ  $\frac{1}{0}$  $sy$ ; it  $-100$ for  $j := 1$  step 1 until 6 do  $\ddot{\phantom{0}}$ bt  $h v r2$ writechar (char j of RM);  $\cdot$  $\mathbf{z}_7$  $i$ hh a13  $c1$  $\cdot$ pa r-2  $.$  pp  $p1$ ĵ  $b9: can -1$  $t = -1$ ; OUT SEGMENT:  $\overline{O}^-$ ,  $hr$  s1 pp  $\ddot{\mathbf{z}}$ end;  $a15:hh$  $a14$  $out := 0;$  return; ÷ a7: hv c71 NPA ; GET NEXT WORD: if -, drum medium then  $arn(c-2)$  Dt 1 goto get word; word address: = word address + 1;  $\mathbf{3}$ nc 40d14, hh a23 if word address = top of buffer then  $\cdot$  $hs$   $c16$ begin select next track;  $M$  $\ddot{\phantom{0}}$  $-40$  $lk$   $(c-2)$ t word address: = first in text buf;  $\mathbf{\ddot{,}}$ a23h:vk 960  $; \text{pm}(c-2)$ read track end;  $\cdot$  $gm \text{ } c-1$  $M:=$  current word:= text buf[word address]; ,  $hr$   $s1$  $\ddot{\mathbf{z}}$ return with no fault:  $\ddot{\phantom{0}}$ [The Bootstrap program on track 0 works like this: original 2 instr. read  $2 + 6$  instr. read  $t1 - 6$ , ca 0  $s - 1$  $\mathbf{s}$ ly  $r^4$ , hs  $r-1$  $s+1$  $gmS/Mt -1$  $gm s7 Mt-1$  $bs(r4)$  IO  $s+2$ tl 12 V IK hv s  $s+3$ hv [513-real length MR  $s+1$ pi 0 t -49  $s+5$ gr [510-real length MPCt1  $s+6$ hv s IKC  $s+7$ sk dumped. This word must not be destroyed] [Bootstrap program, 6 7-bit characters / word. Bits of: Curr instr; prec.]  $2.6+0.13+0.20+0.27+0.34+0.39$ ; hv s  $b10:$ qq 25-39, length [bits  $29 - 34$ ,  $36 - 38$  is length] 2.6+ 4.13+ 0.20+ 0.27+ 0.34+ 7.39 ; gm s7 t-1 M qq  $25 - 39$ ,  $0 - 24$ qqf 28.6+ 2.13+ 0.20+127.27+63.34+11.39 ; hv s IKC<br>qq 32.6+ 6.13+56.20+ 64.27+ 0.34+ 0.39 ; gr xx t1 MPC<br>qq 0.6+ 0.13+ 0.20+ 0.27+64.34+10.39, ; pi 0 t -49 19-39; 0-24  $25 - 39$ ; 0-18  $[4b10]$  qq  $31 - 39$ , 0-24  $[bits 15-20, 22-24 is 510 - length]$  $28.6+0.13+7.20+103.27+49.34+8.39$ ; hv xx aa MR  $19 - 39$ ; 0-30  $[6b10]$  qq  $0.6+32.13+96.20+ 0.27+ 0.34+ 0.39$ ; tl 12 V IK  $25 - 39$ , 0-18 [bits 22-27, 29-31 is  $513 - length$ ] qqf  $24.6+44.13+ 1.20+ 32.27+64.34+ 2.39$ ; bs  $(r4)$  $19 - 39$ ;  $0 - 24$ IO 0.6+ 0.13+32.20+ 64.27+ 0.34+ 0.39<br>  $64.20+ 0.27+ 0.34+ 0.39$ qq  $fill 0 - 18$ qq fill

[19.6.67] [Binout] [page 5]

ai7: arn a . sr <sup>4</sup>b ; GUTPUT BOOTSTRAP:<br>
hv c58  $\overline{M}$ ; if length > max length then param alarm;<br>
sy 14 , sy 17 ; writetext( $\langle \langle \xi \rangle$ );<br>
pmn a , tl 36 ; tk 5 , ac b10 ; pack length into boot[0];<br>tln 4 , ac b10 ;<br>arn 507 Dt 3 ; a3: arn 507 Dt 3 ;<br>
tk -30 ; sr a ; pack 510 - length into boot[4];<br>
tl -3 ; tk 19 ; ; tk 19 ac  $4b10$ ; tln  $18$ ;<br>ac  $4b10$ ; ud  $a3$ ; ac  $4b10$  ; ud a3 ;<br>tk -30 ; sr a ; tk -30 ; sr a  $\int$  pack 513 - length into boot[6];<br>tl -3 ; tk 12 ; ac 6b10 tln 11;<br>
ac 6b10 pp b10-b8;<br>
ps b9 t 10;<br>
ps b7 t 1; characters:= 1; [prepare final 64-mark]<br>
pt -1; c58; next bin 0 should give param alarm;<br>
ps a12-1, hv a15; call(out segment); goto process next word; a6: ar 1.1 D<br>
ar 1.2 D<br>
1RB;<br>
qq (b7) t 7 ;<br>
ck 3 x<br>
cl 34 ; ps -6 ;<br>
a16: ck -4 ; ga r2 ;<br>
bs s1 ; it 64 ;<br>
ritechar( $\frac{if s = 0 \text{ then } 64 \text{ else } 0}$ <br>
sy -1 ; ps s1 ; that s of RM);<br>
cl n -6 ;<br>
by s1 ;<br>
a16:<br>
ck -4 ; ga r2 ;<br>  $\begin{pmatrix} 1 & 0 & 0 & 0 \\ 0 & 0 & 0 & 0 \\ 0 & 0 & 0 & 0 \\ 0 & 0 & 0 & 0 \\ 0 & 0 & 0 & 0 \\ 0 & 0 & 0 & 0 \\ 0 & 0 & 0 & 0 \\ 0 & 0 & 0 & 0 \\ 0 & 0 & 0 & 0 \\ 0 & 0 & 0 & 0 \\ 0 & 0 & 0 & 0 \\ 0 & 0 & 0 & 0 \\ 0 & 0 & 0 & 0 \\ 0 & 0 & 0 & 0 \\ 0 & 0 & 0 & 0 \\ 0 & 0 & 0 & 0 \\ 0 & 0 & 0 & 0 \\ 0 & 0 & 0 &$   $[19.6.67]$  [Binout + outparam]

 $\left( 1 \right)$ 

**e**i (A

 $i=1+39$ ,  $d=k-d1$  $d = no$  of tracks b  $k=d^2$ , i=0, a10  $\ddot{\cdot}$  $a1=19-960$  $;$  a1 = group no for image  $a2=40d13$  $\ddot{\cdot}$  $a$ 3= $a$ 18  $\cdot$  :  $a = d$ ,  $\langle d35, a = 1 \rangle$  $a = no of blocks$  $<$  d39 ; if aux only then  $i=$ d2, hs 1 ; begin  $hv$   $a^{\mu}$  $\cdot$  ;  $\langle$  d36, tres; (if aux reserved then  $\mathbf{5}$ f the most ved to the contract of the state of blocks,  $qq\bar{f}$  a.39  $\times$  < d39 <u>else</u>  $\mathbf{3}$ tset; set, aux kind, no of blocks,  $\mathbf{3}$ qqf d35.39  $\ddot{\mathbf{z}}$ typein)  $qqf$  a.39  $\ddot{\mathbf{z}}$ [after i follows STOPCODE, SUMCODE and a sum character] ia base binout  $\mathbf{S}$ [STOP, CLEAR]O  $\times$  d39  $\cdot$  $q\bar{q}$  39;  $\cdot$ concat p i d 0. qq 57.  $\mathbf{3}$ qq 52. ÷ qaf -3 tbinout; binout, spec, outparam < 5 qqf d.9+a3.19+a2.29  $\ddot{\mathbf{3}}$ toutparam; ; qqf.  $\cdot$  $a4:$  hs 1  $\mathbf{.}$  $hv$  a5  $\ddot{\mathbf{z}}$ tmove; move, b load place, binout <  $\ddot{\phantom{0}}$ qq 50, qqf d.23+d1.39+a1.29-a1.33  $\cdot$ tbinout; ĵ qqf, ĵ  $a5:$  hs 1 Ĵ  $hv$  a6  $\cdot$ tsetsum; setsum, binout <  $\cdot$ tbinout; -3 qqf,  $d2=1$ ; <u>end else</u>  $a6:$  hsf 2 - 3  $\times$  $\ddot{\mathbf{z}}$  $i = d48$ qq d35.2+11.7+d36.5+d.23+d1.39, ; load to primitive catalog; qq, 5 tbinout; qq d.9+a3.19+a2.29 toutparam;  $d48 = i$ ,  $qqf$  $\sum$ ÷  $d1 = d + d1$  $\epsilon$ ; end image load  $\epsilon$ ; end of binout [after i follows STOPCODE, SUMCODE and a sum character] ia binout  $\mathbf{s}$ 

[3.10.67. check, list, set sum, compress, page 1] [STOP, CLEAR]A 侧 10 b k=d1,  $i=40d13 + 327$ ,  $a63$ , b19 ق<br>و [Variables and buffer areas: belt: sizes or save spec b-3: save free be2: new free be1: out track  $b=44d13$ b-39b: entry buf 40b-79b: out buf<br>80b-322b: used by sum and move 323b =40d13+327: first word loaded. ]  $b = 1 - 323$  $\frac{a-52}{a+52}$ <br>
a: [first word of sum and move loaded<br>
( a59: a: [first word of sum and move loaded here]. $\bar{\mathcal{A}}$ 

t de la companyation de la companyation de la companyation de la companyation de la companyation de la company<br>La companyation

[3.10.67. check, list, set sum, compress. page 2]<br>( $\bullet$  [sum and move] [A subroutine used for summing and, if the area is reserved, moving an area given by the two first words of a catalog entry. The subroutine uses  $40 + n$  times  $40 + 3$  working locations in front of it self, where  $1 < n$ , as follows:  $b1 = i - 3 - n$  times  $40 - 40$ ; b1-39b1: used for first track of init medium and for:<br>b1: number of blocks. : 1b1-5b1: core part of medium description b3=b1+c82-c28 bj-5b3: buffer part of medium description 6b3: words to sum 705: to core word, transport word for il 0 83: working location b<sup>1-1</sup>0bi, b=b<sup>1+1</sup>b2 where b2 = n times 40. b2 is originally 200 b<sup>1</sup> ff are used for second track of init medium and afterwards as core buffer for summing and for moving of tracks. b: new free 1b: to free word, parameter for us unit if free kind is disc 2b: area sum eall: M:= first free. Will be updated if the area is reserved.<br>
p:= core address of area word of catalog entry.<br>
I.TA: namelist. Areas of kind 2 or 3 will only be summed if LTA.<br>
I.RA: move it. If the area is reserved it will b hs first word Normal return:<br>hr s1 with:  $R = sum$ , only relevant if LRB  $M =$  updated first free LTB - LQB = bits( $3$ ,  $7$ , areaword). If special area then NPB LRA: has been moved. ERB: has been summed, Error reactions: fault alarm Note: s and p have been used] (5.10.67), showly 11:4, set can, or<br>operation points in the same intervals of  $\theta$  and  $\theta$  and  $\theta$ <br>in a convention used for a<br>unitary consideration of the same is realized and solution converted, a<br>value of the same det

pb4-40, arn a s d if p < bufsize then goto write next<br>1b , it p s if p < bufsize then goto write next [3.10.67. check, list, set sum, compress. page 3]  $\bullet$  b b15, a21  $\bullet$  core block sum and move;  $b2=200[n \text{ times } 40]$   $b2 = core \text{ but } size$  $b=1-3$ ,  $b=1-52$ ,  $b=1-b+10$  ;  $b=10$  core buf  $b3 = b1 + c82 - c28$ al:  $qq$  a $21$ , hv a $2$ ; sum and move: as aq 1.39; 1  $[1]$  qq b2.39; core buf size [2] qq 8b3t13 check 11 word a2:  $arm p$ ,  $ga$  b10;  $R: area;$ b10: pilkindbits]t  $899$ ; indicator 3 to 7:= kind bits; pi 0.5+0.9 t 1006 LTB ; if special  $\lor$  kind  $>$  3 then pi 0.5+0.9 t 1006 LT ; reserved := sumit:=  $\overline{f}$ gm b , gm 1b ; new free:= to free word:= M tl -32 , tln 16 ; if reserved then<br>ac b V LPB ; we free:= new free + bits (8, 23, R)<br>pi 0.8 t 1021 ; else moveit:= f; tln 16 , sr 1b ; If to free word = bits  $(24, 39, R)$  then pi 0.8 t 1021 LZ ; = move it:= f; pi  $0.9$  t  $1022$  NQB; if -, sum then sum it:= f; bs (b10) t 1.1-1.9 ; If bits  $(0, 2) = 2 \vee \text{bits}$   $(0, 2, R) = 3$  then pi 0.9 t 1022 NTA; begin if -, namelist then sumit: = f; end; pi  $0.9$  t  $1022$  NTA ; begin if -, namelist then sumit:= f; end;<br>arn pl , gs b13 ; save s:= s; area sum:=  $\overline{0}$ pin 0.9 t 1022 NA ; if no secondary word then sumit:= f gr 2b , vk 960 ; else area sum:= secondary word; hv a18 NRC;  $\frac{1}{1}$ , (sumit  $\vee$  move it) then goto exit; vk  $c63$ , 1k bl ; init medium: vk 1c63 3. get first medium track; pt  $2b1$  t  $3b1$  ; medium:= false; aq 4Ob1 , pa 3b1 3 core part:= 3b13 arn p , hs b1 ; init medium (area);<br>hs c2<sup>1</sup>  $\le$  NZ ; if R  $\neq$  0 then label alarm; qq e9 , pm 5b1 ; If buffer medium then goto kind 1 to 3; hh a<sup>10</sup> IB; a3: grn 6b3 , pp 0 ; kind 0: words to sum:= 0; p:= 0 a4: pm 5b1 , hs (al) ; next track: to core (curr track, core buf + p); lk  $pb<sup>4</sup>$ , ama ; curr track:= curr track + 1; ac  $5b1$ , sc  $b1$ ; blocks:= blocks - 1;  $p: = p + 40$ ; pp  $p40$ , gp b11; buf size:= p;<br>arn b1, bs p-b2+512; if p< core buf size  $\land$  blocks  $\neq$  0 then hv  $a^{\mu}$   $NZ$  ; goto next track; hv a6  $NRA$ ; if move it then<br>pp 0, pp p40;  $begin{array}{r} \text{begin p} 2000 \text{ kg/m}^2 \end{array}$ a5h: pp 0 , pp p40 ;  $\frac{1}{2}$  begin p:= 0;<br>pm 1b , hs (al) ; write next: to drum(to free word core buf + p);<br>sk pb4-40, arn a ; p:= p + 40; to free word:= to free word + 1; ac 1b , it  $p$  ; if  $p$ <br>bil: bs[buf size], hh a5 ; end; ab:  $vk$  960, hsn a<sup>14</sup> ; wait drum; (a)  $(3,10,47)$ , then,  $(3,10,46)$ ,  $(1,4,4,6)$  to the constant page 2)<br>  $\frac{1}{2}$  (b)  $\frac{1}{2}$  (c)  $\frac{1}{2}$  (c)  $\frac{1}{2}$  (c)  $\frac{1}{2}$  (c)  $\frac{1}{2}$  (c)  $\frac{1}{2}$  (c)  $\frac{1}{2}$  (c)  $\frac{1}{2}$  (c)  $\frac{1}{2}$  (c)  $\frac{1}{2}$ hv aj 3 sum p words goto kind 0;<br>
<br>
1

[3.10.67. check, list, set sum, compress. page 4] - 9  $\leftarrow$ d<sup>4</sup>1+1 [if -, buffer media];  $a10= c57$ ,  $a13=c57$ ; kind 1 to 3: error exit:  $\times$  [else] ÷ a19: arn 1b , us  $(4b3)$ write block (repeat):  $\ddot{\phantom{a}}$ us(check unit, to free word) 1 a20: arn 2a , il (4b3) check transp (repeat):  $\ddot{\cdot}$  $11<sub>0</sub>$  $,$  arn  $8b3$ Ĵ. il (check unit, status to core); b14: can[check ct]Vt 256 LT; il (0, status to core); check ct:= check ct + 1; ,  $hr$  s1  $pa$   $b14$ if ok then begin check ct := 0; return) end;  $\cdot$ , hv c70 If check count  $=$  4 then faultalarm; am r  $\ddot{\mathbf{z}}$  $a10$ h:hr  $s-1$ , arn 1b return to (repeat);  $\mathbf{r}$  $tk$  18 ,  $gr$ ; kind 1 to 3: to free word: = to free word pos 21 + 1b  $arn$   $2b3$  $,$  ga  $1b$ bits  $(0, 9,$  current block) pos  $9 +$  $\mathbf{J}$  $t1 - 12$ ,  $tln 12$ bits  $(28, 39,$  current block);  $\cdot$ a11: ac 1b ; next block: no of blocks: = no of blocks - 1; , am a sc b1 , arn 2b1 if left in buf =  $0$  then  $\cdot$  $hv$  a12 LT ز begin arn 1b3 current block: = current block + block increment  $, ac$ 2ъ3 ; arn 2b3 , ud 4b3 rep il: il (read block, current block);  $\mathbf{1}$  $hs$   $a20$ check transp (rep il); set return next block  $99<sub>1</sub>$  $a11-1;$  $sm$   $3b3$ rep us: left in buf:= -block length;  $, gr$  $2b1$ ŝ  $hs$  alg LRA ; if move it then write block (rep us);  $, t1$  $am$   $2b3$  $-12$  $\overline{t}$  core word:= bits (28, 39, current block) 3  $tln 12$ + core buf pos 9; 7ь3 , gr ; pa 7b3 . b4 t. Ĵ end;  $a12:pm 3b3$ , dln 5b3 words to sum: = block length : area word increment; ĵ  $gr$  6b3  $2b1$ left in buf:= left in buf +  $\overline{w}$ ords to sum;  $, ac$ 3  $, ac$ arn 1b3  $1<sub>b</sub>$ to free word:= to free word + block increment;  $\mathbf{r}$  $hv$  al $6$ NRB ; if sum it then  $: \overline{\text{sum}}$  buf: a13: am 6b3  $, sr$  $1a$ begin ; qqn ΝT  $R:=$  if words to sum < core buf size Ĵ ar 1a , gr 8b3 then words to sum else core buf size; Ĵ ck 20  $, st$  $b12$  $\overline{p:=R}$ ; 3  $, 11$ ar 7ь3 il(0, to core word + R pos 19);  $\Omega$ ĵ arn 8b3 , ac 7ь3 to core word:= to core  $\overline{word}$  + R; ; b12: sc 6b3 ,  $ppn[$  to sum]; words to sum: = words to sum - R  $>$  [end buffer media] end; 3  $a14:$  hv  $a16$ NRB ; sum p words: a15: pp  $, ar$  $p-1$  $pb4$ if sum it then Ĵ,  $\overline{c}$  $\mathbf{D}$ ar LA  $\mathbf{r}$ begin  $ar$ D  $\mathbf{1}$ LB for  $p:= p - 1$  while  $0 < p$  do  $\cdot$ bs , hv a15  $\mathbf{p}$ ŝ  $area sum: = area sum +$ , srn 6b3  $ac<sub>2b</sub>$ word[core buf + p] + the marks pos 9; ;  $hv$  al<sup>3</sup> LT if  $0 <$  words to sum then goto sum buf  $\ddot{\mathbf{z}}$ aló:  $arm b1$  $end:$ ÷ hyn si NZ if no of blocks  $\neq$  0 then goto return;  $\cdot$ a18: arm 2b , pm b<br>b13: ps[save s], hr s1 ; exit: R:= area sum; M:= new free; ; s:= save s; go right back; a21: [here starts select track] [core block sum and move]; e

♦

![](_page_52_Picture_449.jpeg)

[3.10.67. check, list, set sum, compress. page 6]

 $\begin{picture}(20,20) \put(0,0){\line(1,0){10}} \put(15,0){\line(1,0){10}} \put(15,0){\line(1,0){10}} \put(15,0){\line(1,0){10}} \put(15,0){\line(1,0){10}} \put(15,0){\line(1,0){10}} \put(15,0){\line(1,0){10}} \put(15,0){\line(1,0){10}} \put(15,0){\line(1,0){10}} \put(15,0){\line(1,0){10}} \put(15,0){\line(1,0){10}} \put(15,0){\line(1$ 

 $\mathcal{L}$ a10: srn 3[+rel cat] D 1 ; start compr: rel cat:= 1 word  $[output + 39]$  MC: = - rel cat - 3; {1] gr [9b MC  $\cdot$  $gp -1$  MA half inhibition; e s  $vy -1$  t  $-1d18$ by inhibit;  $\mathbf{r}$ pm  $c12$ ,  $gm$   $b-1$ outtrack:= first catalog track;  $\cdot$  3  $a11:$  hs  $c2$ ; start no name: get free; hv a3 NZ if  $R \neq 0$  then goto cat err;<br>newfree:= ° ? am d $14$ , tl d $3.7-1$ <br>tk-d $3.7+16$ , ar  $1d14$ , tl  $d3.7-16$ ; bottom free + if free on disc then<br>bits  $(24, 27,$  first free) else 0;  $\cdot$  3 tl -16 , tin 16  $\mathbf{r}$  $gr$  b-2 ,  $grn b-4$ sizes:=  $0;$  LA:=  $t;$ ° ? a12: qq (c15) t -1 LA ; get entry: if LA then i word: = iword - 1; al $3:$  pp 0  $\frac{1}{v}$  hs a  $\frac{1}{v}$ ; start entry: p:= 0; get next word; We we see We See We We We We We We We ga  $b12$  V NZ if  $R \neq 0$  then save bits: = Raddr hv ai3 NB else if not end of catalog then goto start entry else goto finis; hv [finis] LZ hs a2 get next word; a $14: gp 513$ , hs a2 loop entry: entry sz := p3 get next word; gim pb-1 V LA if it is an area word then  $\frac{1}{2}$  word [entry buf + p - 1]:= 0 hv  $a14$  NZ grn pb=1 M else if R = 0 then goto loop entry;<br>word[entry buf + p - 1] M := 0;<br>indicator:= main in; p:= entry buf; pilmainin], ppn b arn  $1.7$  D LQB; ab b » er db if force sum then set sumbit in area word; pm bel , hs a  $M = new free$ ; sum and move; pp b  $\frac{1}{2}$  hsr[main action] IZB; p: entry buf; sum  $ok:= R = 0$ main action;

 $\bullet$ [3.10.67. check, list, set sum, compress, page 7] a16: pp (b5) hv al2 arn p ca  $-1$ a17: hsn  $a7$ hv (b7) hv a3  $gm$   $b-4$ hs al9  $hs$  a $19$  $ps$  al2 al $8:$  pa b11 a19: arn c15 a20h: Vt 1 LTA; next entry: if -, namelist then LTA ; next entry: if -, namelist then<br>M ; begin LA:= t; goto get entry end; , tl  $-6$ » hv al6 » hs cl NZ MPC ;  $LZ$  ; NA ; while NA do back up; , hv al9 ; set return(get entry); goto back up: t a2 » ca (c7) b11: hv a22[changed], gac15 ;  $pmm(c15)$  Xt -1 ; backwards: i word:= i word - 1; M:= 0; hr os a21: hs a23 a22: arn( cl) ca  $-1$  $pa$   $c<sup>1</sup>$  $qa (c8)$  $hs$   $c4$ arn c9 a23: hen ¢8 pan b11 sk (c7)  $a24:$ Dt -1 M  $, ac c5$ t 959 NB t  $-2$ , hh a20 ; i word:  $=$  1 sum; goto back wards: Xt a2e , hrn si ; to drum (place 0); return; b12: pm[save bits]XD IOB; pl 1.21 ga ob sc 1b hs al9 arn Tb ps ri am b ps al6-1 hv a23 set return next entry; goto sum and write; a26: pi  $1.1$  t  $767$  NRB; main list: if -, sum it then sumok:= t: a27: gi b17 , hv a55 ; call print: result in:=  $\overline{\text{in}}$ ; goto print entry; VXt 767 LRB , hv  $a27$  ; , hs  $a27$ NA ; ,  $gr (c15)$ ; , hv a $18$ gr (c15) store new area word; wwe We we we we we we we we we we we Nee We Wwe we we We ww.com<br>Www.com<br>Windows we we we we ق<br>و م Wwe We eo we bo we Ye we We We for param addr:= paramaddr +  $\frac{1}{1}$  while not last name word do; ; get name entry: test param; t name entry: test param;<br>if last param then goto finis else search;<br>IF p + 0 then TII TII ... If  $R \neq 0$  then goto cat err; save spec  $MPC$ : =  $\overline{M}$ : while  $R = 0$  do back up; set write back up: changed:= t3 back up: if i word = place O then goto If changed then write get previous  $R: = store[1word];$  return same: write get previous: sum and write; ; get previous track:  $;$  track:= track - 1; if track  $= -1$  then  $\frac{1}{\sqrt{2}}$  begin group:  $\frac{1}{\sqrt{2}}$  group - 1; track: = 959 end; ; rel track:= rel track - 2; select and read; sum and write: sum track;  $\therefore$  changed:=  $f$ ; M:= R:= 0; ; main set sum:<br> $\frac{if}{,} -$ , sumit then if  $-$ , sumit then<br>"begin sum  $\overline{ok}$ : f; restore bits of area word; goto call print end: sum  $ok: = t$ ; sum word: = sum word - R; call print; while NA do back up;<br>store new sum word; write baek up; 

[3.10.67. check, list, set sum, compress. page 8] (新 a32: pp 0 , hh  $a34$ ; fin compr: p:= 0; goto move entry;  $a33:$  arn  $b$ ,  $ck$  $-16$ ; main compr: tk 16  $b - 2$  $, ar$ if reserved bit then  $\mathbf{J}$  $gr$  b LPB ; area word:= (bits 0, 23, area word) pos 23  $gm$  b-2 , hs a26 + newfree; newfree:= M; main list; ;  $arm(b13)$  $\mathbf{D}$  $\texttt{sites}$ :=  $\texttt{sites}$  + entry sz pos 23; j  $ck -14$ , ac  $b-4$  $p:=$  entry size; :  $a34h$ : b13:  $pp[entrysz],$  it b-1 ; move entry: i entry: = entry buf - 1;  $a35$ h: pa  $b14$ ; loop move:  $p:= p - 1$ ;  $p$  pp  $p-1$ b14:  $am[i entry] t 1 IPC;$ i entry:= i entry + 1; i out:= i out + 1; b15:  $gr$  39b[i out] t 1 MPC ; word [i out] with marks: = word [i entry];  $ar$ 2 D. LA Ĵ word [out buf  $+$  39]: = word [out buf  $+$  39]  $ar$  $\mathbf{1}$ D LB  $\mathbf{r}$ **SC** 79b , arn b15 word  $[i$  entry] - marks pos 9;  $LB := f$ J , hv  $a36$ nc - 78b if i out = out buf +  $38$  then ٠. , hs al  $pm b-1$ begin J,  $sk$  40b 鱻 , arn a37 to drum (outtrack, outbuf); Ĵ  $ac$   $b-1$ , ud al0 out track:= out track + 1;  $\ddot{\mathbf{z}}$  $vk$   $(b2)$ , ud 1a10 i out:= out buf + 39; rel cat := releat + 1;  $\mathbf{r}$ pa b15  $\mathbf t$ 39b word[1 out] MC:=  $-$ rel cat  $-$  3; ÷ LB:=  $t$ ; end; ÷ a36: bs p if  $0 < p$  then goto loop move; , hh a35 ; If  $p = 0$  then goto next entry;  $bs$   $p1$ , hv a $16$ Ĵ, hv  $(b14)$  $Dt = 1 NB$ If  $-$ , LB then ÷ begin i entry: = i entry - 1; goto loop move end; 3 hs c2 ; modify free: get free; arn  $d14$  $, sr<sub>-2</sub>$  $R:=$  bits(24, 39, free area word) -Ĵ , tln  $16$  $t1 - 16$ new free; ;  $\frac{3c}{14}$ 16  $\cdot$  ck free area word:  $=$  free area word  $=$  R + 3 ac  $d14$ , hs a23 R pos 23; sum and write; 3 ,  $hs$ pp a38 a58 print text ( $\iff$  in cat, free size); ; pm d14  $, t1$ 7  $M =$  sizes + bits(8, 23, free area word);  $\ddot{\phantom{0}}$  $b - 4$  $t\ln 16$ ar  $R:=$  area print format[0]; Ĵ.  $pm$  a56 X IRA ;  $gm$   $b-4$ , hs  $a57$  $\cdot$ print group;  $sy$  64 ,  $hv$ a42  $\mathbf{r}$ writecr; goto exit;  $a37: m 1$  $a38:$  T

Words in cat, free size

Ĵ

♦

[3.10.67. check, list, set sum, compress. page 9]  $\bullet$   $\circ$  $a^{4}0$ : arm s , tk 10 ; alarm: mess:= part 2 [word[s]]: Wwe We Wo We We We We We we We se We We we We Go Noe Wee Wo We se We We We Wwe ga b $18$ , tk 20  $\mathbf{R} := \text{part } 4 \text{[word [s]] pos 9};$  $b17: a41 = i-1$ a42: pi[result in], vk d19 ; exit: in:= result in; pm2 e22  $\,$  X  $\,$  IZA  $\,$ ; callok:=  $LZA:= R = 0;$ tk 10 , vk 25d16 ;<br>nc -1 , hv a45 ; if part  $2$ (current output) = 1023 then begin  $\overline{t}$  core (last image track, work buf);  $\cdot$  ; 1k  $d14$ , vk 25d16; if call ok then "begin hv  $a^{11}$  X NZA;  $pmm$  b- $4$ 3 begin<br>if namelist then hv  $a^{44}$  X NTA; qq Xx Nc Image M:= qqn  $LT$ ;<br>gr30 d14, amb : if spec present then save spec else 0;<br> $R :=$  areaword; end;<br>image  $R := R$ ; Ĵ a44:  $gr$  32d14, tl -39;<br> $gr$  34d14, gi 27d14;  $\cdot$ image in:= in arm  $d13$ , ne 0 if called from program then  $\cdot$ Eo drum (last image track, work buf);  $sk$  d14, vk 26d16; pt  $b18$  t  $1c24$ set alarm print to normal return;  $\mathbf{r}$ end  $\ddot{\bullet}$  $a45: acn -1$  M full inhibition;  $\ddot{\phantom{0}}$ vy O t -1d18  $\mathbf{5}$ no by inhibition;  $b18:$ ÷  $b18h$ :ncn[mess], hs c24 if mess  $\neq 0$  then alarm print (mess);  $\ddot{\mathbf{z}}$ hv  $-9$ goto call help;  $\ddot{\mathbf{z}}$ [actiontable]  $\sim 10^{-1}$ act: main action, start, finis Wee We we We We  $a50 = 1 - a61$ no name List: qq a26-b9 t a11 +  $a42.19$ O: main list, start no name, exit; qq  $t \alpha \beta$  $\vdots$  1: -, paramerr, -; qq a $33$ -b $9$  t a $10 + a32.19$  ; 2: main compr, start compr, fincompr;  $a51 = 1 - a61$ name list:  $\frac{1}{2}$  ,  $\frac{1}{2}$  ,  $\frac{1}{2}$ qq a26-b9 t a17 + a42.19 O: main list, get name entry, exit; qq a2h-b9 + al7 + 242.19 1: main set sum, get name entry, set sum} qq  $t a \beta$  $: 2: -$ , paramerr,  $-$ ;

a55: [first word of print entry]

[3.10.67. check, list, set sum, compress. page 10]

 $\mathscr{A}$  [print entry

Outputs a catalog entry on the media given in by.<br>The format of the output is determined by the entry, a preset<br>printkind, and, a boolean sumok printkind may be 0, 1, 2, or 3 with the following effect: 0. if sum ok then no output else as printkind 1;<br>1. Unly kind and names will be output.<br>2. The entry will be output in the form of a complete<br>call of set or, if the area is reserved, res.<br>3. The whole entry will be output x meaning special bit present. If so then the secondary<br>Word, if present, will be printed as<br>  $\leftarrow$ bit 0 to 7>,  $\leftarrow$ bit 8 to 23>,  $\leftarrow$ bit 24 to 39><br>
r meaning reserved bit present.<br>
Any output will be followed by:<br>
if -Call of print an entry: p:= address of first word of the entry. The entry must be terminated with a zero; print kind in address part of first word of print an entry LZB:= sumok. Indicator bits TB - QB must hold bits  $3$  -  $7$  of the area word. hs first word ZA - QB are untouched upon exit. M, p, RA and RB have been used.  $R = 0$  with no marks. Returns to s1.]  $b$  a<sup>45</sup>, b15 3 core block print entry; al: is[print kind], pmsa $44$ ; printentry: R:= action table[print kind];<br>
ptn b3 VXt al8 LA; area pr:= part 1(R);<br>
grn al2 X; bit pr:= part 2(R);<br>
ga b1, gt b2; spec pr:= part 3(R);<br>
ck 20, ga b4; CRact:= part 4(R); save s ga b15 , ps (b15) ; comment no r should be output in pm p , ca 0 ; printkind 2;<br>pa b15 t 16 ; M:= area; kind:= s:= bits(0, 2, M);<br>arm sa IRC; if kind = 0 then kind:= digit zero; arn sa  $IRC$ ; if kind = 0 then kind:= digit zero;<br>bl: hv [area pr]  $RC$ ;  $RR$ := format[s]; point sep:= LRA:= LA 3 terminated:= LRB:= f; [3,13.57, check, 11st, act sup, congress. page 10]<br>
(5) (for the other acts) (as a sign of the other acts) (as a sign of the other acts) (as a sign of the other acts) (as a sign of the other acts) (as a sign of the other 3 goto area prs

```
[3.10.67, check, list, set sum, compress. page 11] 
   16
♦
           {a: \text{[0]}}\n a: {0}_q 8, 4+31.9+31.14 {3: \text{[0]}}\n a: 3+31.9+31.14\begin{bmatrix} 1 \end{bmatrix} qq 8.4+31.9+19.14+27.19<br>\begin{bmatrix} 2 \end{bmatrix} qq 8.4+31.9+4.14+17.19-qq 8.4+31.9+ 4.14+17.19+21.24+19.29[3] qq 8.4+31.9+19.14+20.19+22.24\begin{bmatrix} 4 \\ 5 \end{bmatrix} \begin{bmatrix} q\bar{q} & 8 & 4 & 17 & 9 & 25 & 14 & 25 & 19 & 25 & 24 \\ q\bar{q} & 8 & 4 & 17 & 9 & 25 & 14 & 25 & 19 & 25 & 24 \\ 19 & 19 & 19 & 25 & 24 & 36 & 36 \end{bmatrix}[6] qq 8.4+17.9+25.14+25.19+25.24,
           [7] qq 8.4+17.9+25.14+25.19+25.24, \vdots[8] q\overline{q} 8.4+31.9 3 print format: reserved area, printkind =
          [9] qq 23.4+31.9+31.14 \qquad j = - : secondary word, special.<br>[10] qq 25.4+25.9+25.14+25.19, \qquad j = sumword or spec.
           [9] qq 23.4+31.9+31.14 \qquad \qquad ; \quad \text{--} \quad \text{--} \quad \text{.} \quad \text{secondary word, special.}\begin{bmatrix} 11 \end{bmatrix} \begin{bmatrix} m & m - 8 & m \\ 12 \end{bmatrix}\overline{10} ;
 al0
          a2: t sum;;
          : aq [number]; 
          [1] qq [format];
          a4: arm 8a LPB; area pr 2: if reserved then R:= reserved format;
          a5: ps a\beta , hv a20 ; area pr 3: \overline{set} return(start bit pr); goto CRgroup;
          a6: hh a13 LZB; area pr 0: if sum ok then goto exit;
          a7: aa<sup>a</sup>a<sup>7</sup>a<sup>1</sup>
          b2h: arn p , hv [bitpr]; start bit pr: R:= area; goto bit pr;
           a9: qq 23 [x] , hs a15 ; bit pr 23: start single (x);
          qq 39 [p] , hh a16 ; next single (p);<br>b3h: qq 41 [r] , hhal6[resbit]; resbit (r);
          b3h: qq 41 [r], hhal6[resbit]; resbit (r); qq 57 [i], hh al6 ; next single (i);
                 qq 18 [s], hh al6 ; next single (\overline{s}); pm pl , ck -1 ; M:= secondary word;
                 hv all NA ; if is secondary then <br>aq v LO ; begin if -, sumbit then<br>aq 52 [d], hs al? ; print single (d);
          am 9a \bar{V} LTB; if special bit then R:= sec special format else al0: arn 10a \bar{S}; spec pr 23: R:= four bytes format;
                 hs a21 TRA; point sep:= LA; comma group;
          all: pp pl , arn p \frac{3}{2} i name pr: p:= p + 1; R:= word[p];
          hv all IA ; if LA then goto name pr<br>
hv al2 LZ ; TF R = 0 then goto end print;<br>
b4: hv [specpr] X NT ; TF spec then goto spec pr;
                 hs a35 ;<br>ps a11-1, hv a31 ;
                                                  ; newline;
                                                        set return (name pr); goto printtext;
```
 $\bullet$   $\omega$ [3.10.67. check, list, set sum, compress. page 12]  $a12: sy 64$ , sy 17 ; finis: if prinkind =  $2$  then pp a2 print end help call:  $\mathbf{E}$  $hs$   $a31$  $NZB$ ; if -, sum ok then print text( $\frac{1}{5}$ ); al $3h:$ sy  $64$ , arn r-1; writecr; b5: ps[saves], hrn s1; exit: s:= saves; R:= no marks 0; return  $a15:$  ck  $3$ ; start single: R:= R shift 3; NO ; next single: if bit $(0, R) = 1$  then<br>NRB ; print single: <u>begin</u> if -, terminated then comma; atoh: $hh$  at $8$  $a17:$  hs  $a39$  $\begin{array}{lllllll} \text{sy} & 14 & 0 & \text{sy} & \text{sy}$ al $\delta$ h:sy 0 a20: hs a35 ; CR group: new line;  $a21:$  hs  $a39$ NRB ; comma group: if -, terminated then comma;  $a22:$  hs  $a25$ IRB ; print group: terminated:= f; print next;  $\bullet$   $\bullet$  $hr$  s1 12 ; if  $R = 0$  then return; IRA ; If point sep then print point 59[.] v  $s_{\rm V}$  $sy 27[, \, \, \, sy 0 \quad ;$ else print comma and space; hv a22  $\mathbf{3}$ goto print group;  $a24:$  hs  $a28$ ; skip it: skip; , tk  $-5$  ; print next; number:= M; a25: gm b  $ga$  b $7$ tk  $10$ ; no of bits:= bits(0,  $\mu$ , R);  $\sqrt{2}$  $gr$  1b ; format:= bits(5, 39, R) pos 34; R:= M;  $\frac{1}{2}$  M:= 0; if no of bits < 15 then goto skip it;<br>; no of bits := no of bits -  $\frac{1}{2}$ ;  $bs( b7)$ . hv  $a24$ b7: cl [no of bits]  $t$  17  $M:=$  bits(0, no of bits, R);  $\mathbf{r}$  $a26:gs b10$ , mln 11a ; print M:  $111128$  $a27:$  mln  $12a$ ; comment prints M with layout  $\tan \theta$  $b8$ : ca  $0$ [count], pa b10 maximum 8 digits, no sign;  $\mathbf{5}$  $arm<sub>16</sub>$  $D<sup>V</sup>$  $L^2$ j,  $ck - 10$ , pa b10  $\mathbf{I}$ b9: ga [digit]D blO: can[yes], sy  $(b9)$ ;  $ncm(b8)$ , hv  $a27$ ÷  $e28:$  arm b  $, \, \mathbf{pm}$  1b ; skip: M:= bits(no of bits,  $39$ , number); tk  $(b7)$  $\mathbf{x}$  $;$  R:= format;  $hr$   $s1$ return;  $\mathbf{5}$  $a31:$ a30h:pm p , cln –6 ; print text:  $ck - 4$ ÷ pi  $0.9$ Xt 1022  $M:=\text{word}[p];$  $\mathbf{5}$  $hh$   $a32$  $\mathbf{x}$  $NZ$ print string in M  $\mathbf{r}$  $x^2$  $,$  ca  $7$ ÷ , hv  $a31$  $pp$   $p1$ if continued then ÷ a32h:hr s1 begin p:= p+1; goto print text end;  $,$  ga  $b12$ ÷ ,  $hr$  sl ca 10  $\cdot$  $\texttt{teminated:}$  =  $\texttt{f}$ ; , it  $1$ ca 63  $\cdot$ return; bl2: sy [char], hhn a30  $\mathbf{I}$ 

[3.10.67. check, list, set sum, compress. page 13]

a35: sy 64 [CR], bs (b15) ; newline: print CR; if kind not printed then  $b14h; sy$  58 , hv  $[$ CRact $]$ ; begin print LC; goto CR act end; four spaces; terminated:= t; return;  $sy$  0  $, sy 0$ ;  $a36h:hh$   $a40$  $\frac{1}{2}$ , sy 18 [s]; set: print text( $\leftarrow$ set); sy 53 [e], sy 19 [t]; print comma:  $hs$  a39 a37:a38h: b15: sy [kind], pa b15 ; kind pr: outchar(kind); kind: =  $0$ ;  $a39:$ a40h:sy  $27$ [,], sy 0 ; print comma: print comma and two spaces;  $p1$  $1.9$  t 1022  $t$ erminated:=  $t$ ;  $\mathbf{r}$ ,  $hr$  $s_{\rm y}$  $\circ$  $\mathbf{s}$  1 return;  $\mathbf{E}$  $a41:hh$ NPB; set or res:  $\mathbf{if}$  -, reserved then goto print set; - а3б  $sy$  41  $[r]$ , sy 53  $[e]$ ;  $printtext( $\text{Kres}$ )$ ; sy  $18 [s]$ , hh  $a38$  $\mathbf{J}$ goto print comma;

[Action table[print kind] ; area pr bit pr spec pr CRact a44: qq a6.9+a11.19+a11.29+a37.39; area pro, namepr namepr kind pr [1]  $q\bar{q}$  all.9+all.19+all.29+a37.39; namepr , namepr<br>[2]  $qq$  a<sup>4</sup>.9+ a9.19+al0.29+a<sup>4</sup>1.39; areapr2, bitpr23 namepr kind pr specpr23 set or res [3]  $\bar{q}q$  a5.9+ a9.19+a10.29+a37.39; areapr3, bitpr23 specpr23 kind pr

 $\label{eq:conformal} \begin{aligned} \mathcal{L}(\mathcal{L}_{\mathcal{M}}) & = \mathcal{L}(\mathcal{L}_{\mathcal{M}}) \mathcal{L}(\mathcal{L}_{\mathcal{M}}) & = \mathcal{L}(\mathcal{L}_{\mathcal{M}}) \mathcal{L}(\mathcal{L}_{\mathcal{M}}) & = \mathcal{L}(\mathcal{L}_{\mathcal{M}}) \mathcal{L}(\mathcal{L}_{\mathcal{M}}) & = \mathcal{L}(\mathcal{L}_{\mathcal{M}}) \mathcal{L}(\mathcal{L}_{\mathcal{M}}) & = \mathcal{L}(\mathcal{L}_{\mathcal{M}}) \mathcal{L}$ 

化磷酸钠 经经营费 化分子体 医马里斯氏征 医痉挛

[Define names for use in outer block] а56≖а, а57≖а22, а58=а31 ; printformat 0, print group, print text.

 $\ddot{\phantom{0}}$ 

e [print an entry]

۹  $\left( \cdot \right)$ 

A

[3.10.67. check, list, set sum, compress. page 14] ۵  $\langle \rho \rangle$ i=39i, d=k-d1 ڈ b  $k=142$ , i=0, a10  $\cdot$  $\overline{a}$ 1=d19-960 ; al = group no for image.  $a2=259$ ,  $a3=260$ ,  $a7=261$ ; define entry points.  $a\theta = a62$ ,  $a\theta = a63$ ر .  $a = d$  $; a = no of blocks.$  $<$ d35, a=1>  $\mathbf{I}$  $<$  $d$ 39 if aux only then  $\mathbf{I}$ i=d2 ڑ ; begin hs1  $hv$   $a<sup>1</sup>$ (if aux reserved then  $\pmb{\mathfrak{z}}$  $<$ d36 Ĵ tres; ۯ res, no of blocks  $\overline{q}$ gf a.39  $\mathbf{r}$ else  $\times$ -3  $<$ d $39$ ÷ tset; set, aux kind, no of blocks, ; qqf d35.39 typein) Ĵ 传  $qqf$  a.39 3 [After i follow STOP, SUM, a, and a SPACE] iaa base check, compress, list, setsum  $\overline{s}$ TSTOP, CLEAR]O  $\geq$ ۇ <d39 -2 qq 39, ; concat pid 0, qq 57, 3 qq 52, -3 qqf tcheck; ; check, qqf d.9+a3.19+a2.29 ; spec, tlist; ; list,  $\bar{q}$ qf d.9+a7.19+a2.29 ; spec, tsetsum; ; setsum,  $\frac{1}{9}$ qf d.9+a8.19+a2.29 ; spec, tcompress; ; compress,  $\bar{q}$ qf d.9+a9.19+a2.29  $;$  spec $<$ qqf, ÷  $a4$ : hs 1  $hv$  a5 ۇ tmove; ; move, b loadplace, check <  $\overline{q}q$  50, qqf a.23+d1.39+a1.29-a1.33; tcheck;  $\overline{q}$ qf, ; a5: hs 1  $\pmb{\mathfrak{z}}$  $hv$  ab ĵ tsetsum; ۇ **Tcheck;** ڑ qqf,  $\mathbf{r}$  $d2 = i$  $\cdot$ a6: hsf 2 ; end

```
[3.10.67. check, list, set sum, compress, page 15] 
             \times ; else<br>i=d48 ; load
                                                 i load to primitive catalog
                   QQ 435.2411.7+d36.5+0d.23+d1 39, 3 
                    qq, \alphatcheck}; ; 
                   \bar{q}q d.9+a3.19+a2.29 j
                   tlists 5 
                   \frac{1}{9}q \, d_09 + a_7 \, d_19 + a_2 \, 29 ;
                   tsetsum; j 
                   \bar{q}q d.9+a8.19+a2.29 \bar{q}tcompress;<br>
;
            q_48+q_3.19+q_2.29 ;<br>d<sup>48-1</sup>
                   qqf ;
         \begin{bmatrix} 1 & 1 & 1 \\ 1 & 1 & 1 \\ 1 & 1 & 1 \end{bmatrix}@1/? d1 = d + d1 ;<br>e [image load] 3\overline{e} [check ff] \overline{e};
            TAfter i follow STOP, SUM, a, and a SPACE]
            iea check, compress, list, setsum
6 \binom{7}{1}<br>
\binom{8}{1}<br>
\binom{1}{2}, \binom{1}{2}, \binom{1}{2}, \binom{1}{2}, \binom{1}{2}, \binom{1}{2}, \binom{1}{2}<br>
\binom{1}{2}<br>
\binom{1}{2}<br>
\binom{1}{2}<br>
\binom{1}{2}<br>
\binom{1}{2}<br>
\binom{1}{2}<br>
\binom{1}{2}<br>
\binom{1}{2}<br>
\binom{1}{2}<br>
\bin
```
J

[28.7.67. set, res, clear, page 1] [STOP, CLEAR] b k=d1, i=40d13, a67, b17 ; Tvariables] b: qq<br>
[1] qq d3.2+1.5, <br>
[2] qq , ; sum word<br>
[3] qq ; start point test value ; start point test value [kind table]  $[-1]$  pi 4, hv a4 ; kind 4 to 7 a: pi 2 , hv a12 ; kind.0 <br>[1] pi 0 , hv a40 ; kind 1  $[2]$  pi 0 , hv a41 ; kind 2  $[3]$  pi 0 , hv a42 ; kind 3 [constants] [4]  $qq$  2d38.39 ; top core + 1 for programs<br>
[5]  $qq$  40.39 ; track length<br>
[6]  $qq$  -1.7+1.23-1.39 ; mask for zeroing booked<br>
[7]  $qq$  7.27 ; unit for caroussel **6**<br>
(a)  $\frac{1}{2}$  (a)  $\frac{1}{2}$  (a)  $\frac{1}{2}$  (a)  $\frac{1}{2}$  (b)  $\frac{1}{2}$  (a)  $\frac{1}{2}$  (b)  $\frac{1}{2}$  (b)  $\frac{1}{2}$  (b)  $\frac{1}{2}$  (c)  $\frac{1}{2}$  (b)  $\frac{1}{2}$  (c)  $\frac{1}{2}$  (c)  $\frac{1}{2}$  (c)  $\frac{1}{2}$  (c)  $\frac{1}{2}$  (c)  $\$ 

<u>i se presenta della contra della contra della contra della contra della contra della contra della contra dell</u>

 $\hat{\bullet}$ 

 $\overline{\phantom{a}}$ 

 $\cdot$  ()

 $\bullet$   $\lbrack \mathscr{C} \rbrack$  [28.7.67. set, res, clear. page 2] a10: pp d13 , arn p1 ; set: ek -10 , ga  $b^4$  ; p:= addr of first param - 1; ck 7 . gr 1b ;  $R := \text{param}[p+1]$ ;<br>
pa b4 t -1 10 ; kind:= if  $R < 4$  then R else -1; hsn a2  $\qquad$   $;$   $\qquad$   $\qquad$   $;$   $\qquad$   $\qquad$   $\$ qqf  $7.39$ ; length:=  $\overline{t}$ est add next(0, 7, true); gr b , hsn a2 ; test add next(dum, dum, false);  $b4:$  hv [kind] t a ; go to table[kind]; a2: hv a6 LA ; procedure test add next(lower, upper, test);<br>hv a6  $\overline{N}$  ; comment test = word[s1] is f marked, ac 1b pp p1  $\frac{1}{2}$  lower = -signed bits(0, 19, word[s1]), arn s1 , tl -20 ; upper = bits(20, 39, word[s1]);<br>ar p V IB ; begin if paramkind(R) + help number  $\lim_{n \to \infty} \frac{1}{n}$ , hv si  $\lim_{n \to \infty} \frac{1}{n}$  ,  $\lim_{n \to \infty} \frac{1}{n}$  ,  $\lim_{n \to \infty} \frac{1}{n}$  ,  $\lim_{n \to \infty} \frac{1}{n}$  ,  $\lim_{n \to \infty} \frac{1}{n}$  ,  $\lim_{n \to \infty} \frac{1}{n}$  ,  $\lim_{n \to \infty} \frac{1}{n}$  ,  $\lim_{n \to \infty} \frac{1}{n}$  ,  $\lim_{n \to \infty} \frac{1}{n}$ hv a5  $\text{LT}$  ;  $\text{area} = \text{area} + \text{R}$ ;  $\text{p} := \text{p} + 1$ ; tln 20 , sr p  $\int$  if -,test then begin R:= param[p+1]; return end; hv a5  $\int$  If param[p]  $\langle$  lower  $\vee$  param[p]  $\rangle$  upper arn pi , hv s2  $\frac{1}{3}$  then go to value err;  $\mathbf{R} := \text{param}[\mathbf{p+1}]; \text{ return};$ all: arn ri ; hs c2  $;$  res: R:= not zero; get free; pm  $1d14$  ;  $t\ln 7$  ;  $p:=$  addr of first param -1 tln 16 , pp d13 ; if param kind[p+1]  $\frac{1}{7}$  help number then pm p1 3 Jength:= booked er b  $V$  NB ; else begin length:= R:= param[p+1]; gm b , hsn a2 ;  $R := 0$ ; test add next(dum, dum, false); pi1.3+1.8-d3.8, srn b; reserved:= t; kind is 0:= free kind = 0; hv a $7$  wr ; if length  $\langle$  0  $\vee$  length  $\rangle$  free size pm di<sup>4</sup> ; tln 7  $\cdot$  ;  $\overline{a}$  then go to length err;<br>tln 16 , sr b  $\cdot$  area:= area + first free + the  $\begin{array}{ccc} \text{t in 16} & \text{. sr b} & \text{.} & \text{.} & \text{.} & \text{.} & \text{.} & \text{.} \\ \text{h} & \text{.} & \text{.} & \text{.} & \text{.} & \text{.} & \text{.} \\ \text{h} & \text{.} & \text{.} & \text{.} & \text{.} & \text{.} & \text{.} \\ \text{.} & \text{.} & \text{.} & \text{.} & \text{.} & \text{.} \\ \text{.} & \text{.} & \text{.} & \text{.} & \text{.} & \text{.}$ arn b ; t1  $16$  ; go to get bits and sum; ac  $1b$ ,  $hv$  a $14$ ;  $a^{\mu}$ : arn b  $\qquad \qquad$  ; kind  $\mu$  to 7: ac 1b , tl -2 ; area:= area + length;<br>ca 0 , hv a14 ; if bits(0, 7, length) = 0 then go to get bits and sum; ; value err: alarm( $\langle \langle \text{value} \rangle$ , 1);<br>
; param err: alarm print( $\langle \langle \text{param} \rangle$ );<br>
; length err: alarm( $\langle \langle \text{Length} \rangle$ , 4); a5: hs  $a65$  ;  $qa$  sa $8$  $a6: qq e5$  , hs  $c24$ a7: hs  $a65$  ,  $qa(a9)$ ae we we we we we we we a8: tvalue; 3 texts. a9: tlength; 3 

![](_page_65_Picture_17.jpeg)

 $\mathbb{A}$ 

 $|\hat{\mathbf{v}}\rangle$  $\bullet$ 

0 I

 $\hat{a}$ 

 $[28.7.67]$ set, res, clear. page 4]  $\mathbf{X}$  $gm$  p1 M ; test spec: hv a5 LZ clear marks on spec word;  $\mathbf{I}$  $a<sub>5</sub>$  $\mathbf{L}\mathbf{T}$ if  $r \leq 0$  then go to value err; hv  $\ddot{\phantom{a}}$  $\dot{\phantom{a}}$ ck  $M:=$  tracks part $(R)$ ; p:= p + 1;  $c1$ 10 **20**  $\mathbf{\dot{z}}$ 30 Raddr:= first core part(R); go to test progr; tk .  $\mathbf{p}$  $p1$  $\ddot{\mathbf{z}}$  $a22h:hv$   $a23$ ,  $pm b$ ; test area program: arn 40d13 D if kind is 0 then  $\cdot$ hh  $a24$ NRA ; begin M:= length; Raddr:= fixed first core;  $\int s r$  4a ; test program: R:= Raddr - top program core;  $a23:ck$  10  $a24: mL$  5a  $\int$  pm  $RM := R + M \times 40$ ;  $p1$  $\ddot{\mathbf{z}}$ ca (b10) if program  $\land$  RM  $\geq$  0 then go to value err; , hv a5  $\cdot$ end; Ĵ  $if$  param kind[p+1] = name then go to test name;  $hv$  a17 NA -3  $\mathcal{L}(\mathbf{A})$  and  $\mathcal{L}(\mathbf{A})$  $hv$  a6  $\frac{1}{1}$  param kind[p+1]  $\frac{1}{7}$  finis<sup>7</sup> $\nabla$  $NB$ ; bs p-36d13, hv a6 too many params then go to param err;  $\ddot{\phantom{1}}$  $a25:$ ; store: comment LRC = fill up; b14: bt  $1$  [awords] t -1 awords:= awords - 1; if awords > 0 then  $\ddot{\phantom{1}}$  $IRC;$  $arn\bar{b}$ begin  $b := b + 1$ ;  $R :=$  set  $RC(word[5])$  end  $Vt$  1  $b15: arn[\overline{3}]$ else begin j := j + 1; R := set RC(word[j]) end;  $t -$ IRC ;  $\mathbf{1}$ If Fill up then<br>begin  $j := j + j$  store[iword] MB:= 0 end  $Vt -1$  LRC; qq (b15)  $gr$  (c15)  $MRC$ ; V  $grn(c15)$ MB, else store[iword] MRC:=  $R$ ; IZA ;  $arn(c15)$  $Dt = 1$  $ivord := ivord + 1; \overline{f}ound := t;$ if iword  $\frac{1}{r}$  i sum then go to store;  $nc$  (c9)  $\therefore$  hv a25 ; a26: pa c6 ; full track: mode:= 0; sum track; ,  $hs$  $c8$ hv a27 IRC ; if -, fill up then arn 1c  $\div$  tl  $-2$ begin  $\cdot$  $h$ v a $34$ ca $(c8)$ If rel track = max cat tracks then<br>full catalog;  $\cdot$ , ps  $a25-1$ ; sk $(c7)$  $qq (c8)$  $t \quad 1$ to drum(place 0); rel track:= rel track + 1;  $\ddot{\mathbf{z}}$  $Dt$  1 hv $(c4)$ track:= track + 1; select track; go to store  $\mathbf{I}$ end; 3  $a27:$  sk  $(c7)$ , vk  $(c4)$  ; to drum(place 0); wait drum;  $a28:$  hhn  $a66$ NTB ; set new free:  $\sim$ if - reserved then go to exit; arn r1 ; hs  $c2$  $\cdot$  $\therefore$  ac (c7) arn b Raddr:= not zero;  $\cdot$ tk 16 , sc  $(c7)$ free word:= free word + length - length pos  $23$ ;  $\overline{\phantom{a}}$ ITB ;  $arm$   $1d14$  $\sim$   $\sim$ reserved:= f;  $mb$  6a ,  $gr$   $1d14$  ; booked:= 0; go to full track;  $hv$  a26  $\mathbf{r}$ a30: tname; -3 a31: tho clear; cat err clear: if Raddr = -1 then<br>
. qq sa30 ; alarm( $\frac{\text{K}{\text{G}}}{1}$ ) else  $a32:$  ca  $-1$  $hs$  a $65$ ; hs  $c24$ a33: qq e7 ; alarm  $print({\kappa}cata\overline{log})$ ; a65, qq pe2 ; full catalog: alarm( $\langle \langle \text{full} \rangle$ , 3);<br>a65, qq a31+2.29; clear err: alarm( $\langle \langle \text{cno clear} \rangle$ , 2);  $a34:$  hs a35: hs a36: nc 0 hv a33 ; cat err res set: if Raddr = 0 then hs  $a65$ , qq  $a30+2.29$ ;  $alarm(\xi \text{name}), 2)$  else  $alarm\text{-}print(\xi \text{catalog})$ ;

 $\mathcal{U}$ 

**e**  $($  [28.7.67. set, res, clear. page 5]  $\text{Ad}41$  [if buffer media then begin] a<sup>40</sup>: ck 12 . hs a2 ; kind 1: R:= disc unit pos 27;<br>
qqf -8.19 . +15.39; test add next(8, 15, true);<br>
gr 3b hs a2 ; start point test value:= R:= first disc block;<br>
qqf d52.29+d4.39; test add next(0, max disc blocks, true a<sup>41</sup>: ck 10 , hs a2 ; kind 2: R:= grouped pos 29;<br>
qqf -1.19 + 3.39; test add next(1, 3, true);<br>
ck 4 gr 3b; start point test value:= R:= reel pos 35;<br>
hs a2 ; test add next(0, 63, true);<br>
qqf 63.39; start point test val a42: ck 12 . hs a2 ; kind 3: R:= tape unit pos 27;<br>
qqf -1.19 + 6.39; test add next(1, 6, true);<br>
ck 7 . hs a2 ; R:= file pos 32;<br>
qqf 31.39; test add next(0, 31, true);<br>
gr 3b hs a2 ; start poin test value:= R:= first ta  $x \quad \text{[end else]}$ a40=c57, a41=c57, a42=c57; kind 1: kind 2: kind 3: alarm print( $\langle\zeta\kappa\sin\phi\rangle$ ; > we  $\phi$  ((19.7, 27; c) (a) 19.8 (a) 19.8 (a) 19.8 (a) 19.8 (a) 19.8 (a) 19.8 (a) 19.8 (a) 19.8 (a) 19.8 (a) 19.8 (a) 19.8 (a) 19.8 (a) 19.8 (a) 19.8 (a) 19.8 (a) 19.8 (a) 19.8 (a) 19.8 (a) 19.8 (a) 19.8 (a) 19.8 (a) 19.8 (

![](_page_68_Picture_568.jpeg)

 $\begin{array}{ll} \frac{1}{\sqrt{2}}\frac{1}{\sqrt{2}}\frac{$ 

é ©

i<br>Mahamatan<br>Mahamatan

 $\bullet$   $($   $[28.7.67.$  set, res, clear. page 7]

a5<sup>4</sup>: hs a53 NZB; get previous track: if changed then sum and write;<br>arn(c<sup>4</sup>) Dt -1 M ; track:= track - 1;<br>ca -1 , ac c5 ; if track = -1 then<br>pa c<sup>4</sup> t 959 NR : begin group:= 770up 1: tracks 250 ca 1 pa  $c^4$  t 959 NB ; begin group:= group - 1; track:= 959 end;<br>qq  $(c8)$  t -2 ; rel track:= rel track - 1;<br>hs  $c^4$  : select track and road it. ee We Wwe We We Woe we hs c4  $\qquad$ ; select track and read it;<br>arn c9 , hh a58 ; i word:= isuum; go to backwards; a55: gr 2c , hv a57 ; set area back up: area word:= R; go\_to backup; a56: grn(c15) MQB ; clear back up: store[iword] MQB:= R:= 0;<br>pi 0.1 t 767 ; changed:= t; a56:  $grn(ct5)$  MQB; clear back up:<br>pi 0.1 t 767 ; changed:=  $t$ ; a57: arn c15 ; ca (c7) ; back up: if iword = place 0 then<br>a58h:hv a54 , ga c15 ; go to get previous track;<br>pmm(c15) Xt -1 IPC ; backwards: iword:= iword -1; R:= store[iword];<br>hr s [ not si ] ; return same; foe Wwe ws we a65: arn s ; tk 10 ; alarm; set text addr; ga b17 , tk 20 ; Raddr:= exit value; a66: pm 2c22 X  $x$  ; exit:<br>
ck 10  $\frac{1}{x}$  vk a19 ; if mask current output = -1 then<br>
nc -1  $\frac{1}{x}$  hv a67 ; begin<br>
vk 25d16 ; 1k d14 ; store exit value in R cells<br>
vk 25d16 ; gm 32d14 ; in image; if called from programthen image to drum; Set alarm print to normal return end; ern 35d14 ; arn a13 ne 0 , sk ath pt  $b17$  t 1 $c27$  $b17: b17h:$ a67: nen  $\frac{0}{2}$  , hs  $c2\frac{1}{2}$ hv  $-9$ if text addr  $\neq$  0 then alarm print(text addr);  $\mathbf{J}$ ZO to to CALL HELP; We we we we we we we we and  $\begin{bmatrix} 1 & 0 & 0 & 0 \\ 0 & 0 & 0 & 0 \\ 0 & 0 & 0 & 0 \\ 0 & 0 & 0 & 0 \\ 0 & 0 & 0 & 0 \\ 0 & 0 & 0 & 0 \\ 0 & 0 & 0 & 0 \\ 0 & 0 & 0 & 0 \\ 0 & 0 & 0 & 0 \\ 0 & 0 & 0 & 0 \\ 0 & 0 & 0 & 0 \\ 0 & 0 & 0 & 0 \\ 0 & 0 & 0 & 0 \\ 0 & 0 & 0 & 0 \\ 0 & 0 & 0 & 0 \\ 0 & 0 & 0 & 0 \\ 0 & 0 & 0 & 0 \\ 0 & 0 &$ 

```
[28.7.67]set, res, clear.
  i=39i, d=k=d1
                                ; d = no of tracksb k=d42, i=0, a3
                                \ddot{\mathbf{J}}\bar{a}1=d19-960
                                : a1 = image group-a=d, \langle d35, a=1 \ranglea = no of blocks
                                    \sim \sim; if aux only then
  \langled39
  i = d2begin
                                \ddot{\mathbf{z}}hs
              \sqrt{1}\mathbf{5}hv a2
                                \cdot; move, b load place, set <
                         \alphatmove;
         \bar{q}q 50
                                \cdotqqf d.23+d1.39+a1.29-a1.33
                                                              \cdottset;
                        \sim 100\cdot\overline{q}qf\cdota2: hs 1
                                \cdothv a\overline{3}\cdot; setsum, set \langletsetsum;
         tset;
                                \mathbf{r}qqf
                                \pmb{\mathfrak{z}}d2=1\mathbf{3}a3: hsf 2
                                   end
                                \ddot{\mathbf{z}}: \underline{\text{else}}\mathbf{x}345=i
                                    load to primitive catalog;
                                Ĵ.
         qq d35.2+11.7+d36.5+d.23+d1.39.
                                                              \cdotqq
                                                              ĵ
         tset;
                                                              ĵ
         qq d.9+a10.19+40d13.29
                                                              ;
         tres;
                                                              Ĵ
         qq d.9+a11.19+40d13.29
                                                              Ĵ
         tclear;
                                                              \mathbf{\mathring{y}}\bar{q}q d.9+a50.19+40d13.29
                                                              \mathbf{r}d48 = i\ddot{\mathbf{z}}qqf
                                \mathbf{\mathbf{3}}\geq\ddot{\phantom{a}}d1 = d + d1\mathbf{z}e [load image]
                               \cdote [set, res, clear.] ;
 [after i follows STOP, SUM and a sum character]
 ia set, res, clear
 \overline{\mathbf{s}}
```
 $\bigcirc$ 

ţ.

page 8]